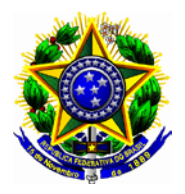

## **SERVIÇO PÚBLICO FEDERAL INSTITUTO FEDERAL DE EDUCAÇÃO, CIÊNCIA E TECNOLOGIA DO CEARÁ CONSELHO SUPERIOR**

#### **RESOLUÇÃO N° 073, DE 14 DE AGOSTO DE 2017**

Aprova *ad referendum* a autorização para o funcionamento do curso Técnico em Informática no polo de Caucaia, no âmbito do Mediotec EAD.

**O PRESIDENTE DO CONSELHO SUPERIOR DO INSTITUTO FEDERAL DE EDUCAÇÃO, CIÊNCIA E TECNOLOGIA DO CEARÁ**, no uso de suas atribuições legais e estatutárias e considerando o Memorando Nº295/2017/PROEN,

#### **R E S O L V E:**

**Art. 1º -** Aprovar *ad referendum* do Conselho Superior, a autorização para funcionamento do curso Técnico em Informática no âmbito do programa Mediotec EAD, no polo de Caucaia.

**Parágrafo único –** O curso ofertará 50 vagas, na modalidade concomitante e a distância, sob a coordenação do campus de Fortaleza do IFCE, conforme definido no projeto pedagógico em anexo.

**Art. 2º -** O referido curso tem oferta exclusiva para a pactuação 2017 do programa Mediotec EAD.

> Virgílio Augusto Sales Araripe **Presidente do Conselho Superior**

Atesto que a matéria desta Resolução foi referendada em Reunião do CONSUP, conforme o que consta na Ata da \_\_\_ª reunião de\_/\_/\_.

\_\_\_\_\_\_\_\_\_\_\_\_\_\_\_\_\_\_\_\_\_\_\_\_\_\_\_\_\_\_\_\_\_ Secretária dos Conselhos

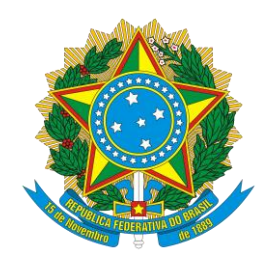

#### **MINISTÉRIO DA EDUCAÇÃO SECRETARIA DE EDUCAÇÃO PROFISSIONAL E TECNOLÓGICA INSTITUTO FEDERAL DE EDUCAÇÃO, CIÊNCIA E TECNOLOGIA DO CEARÁ CAMPUS FORTALEZA**

#### **PROJETO PEDAGÓGICO DO CURSO TÉCNICO DE INFORMÁTICA CONCOMITANTE AO ENSINO MÉDIO**

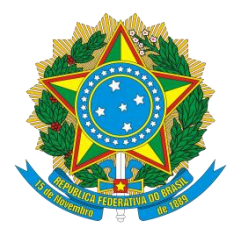

#### **MINISTÉRIO DA EDUCAÇÃO SECRETARIA DE EDUCAÇÃO PROFISSIONAL E TECNOLÓGICA INSTITUTO FEDERAL DE EDUCAÇÃO, CIÊNCIA E TECNOLOGIA DO CEARÁ CAMPUS FORTALEZA**

Michel Miguel Elias Temer Lulia **Presidente da República**

José Mendonça Bezerra Filho **Ministro da Educação**

Eline Neves Braga Nascimento **Secretário de Educação Profissional e Tecnológica** 

Prof. Virgílio Augusto Sales Araripe **Reitor do Instituto Federal de Educação de Ciência e Tecnologia-IFCE** 

Prof. Reuber Saraiva de Santiago **Pró-Reitor de Ensino** 

Prof. Tássio Francisco Lofti Matos **Pró-Reitor de Administração e Planejamento** 

Prof. Ivam Holanda de Souza **Pró-Reitor de Gestão de Pessoas**

Profª. Zandra Maria Ribeiro Mendes Dumaresq **Pró-Reitora de Extensão** 

Profº José Wally Mendonça Menezes **Pró-Reitor de Pesquisa, Pós-Graduação e Inovação**

Prof. José Eduardo Souza Bastos **Diretor Geral do** *Campus* **Fortaleza**

Prof. (a) Maria Lucimar Maranhão Lima **Diretora de Ensino do** *Campus* **Fortaleza** 

# **SUMÁRIO**

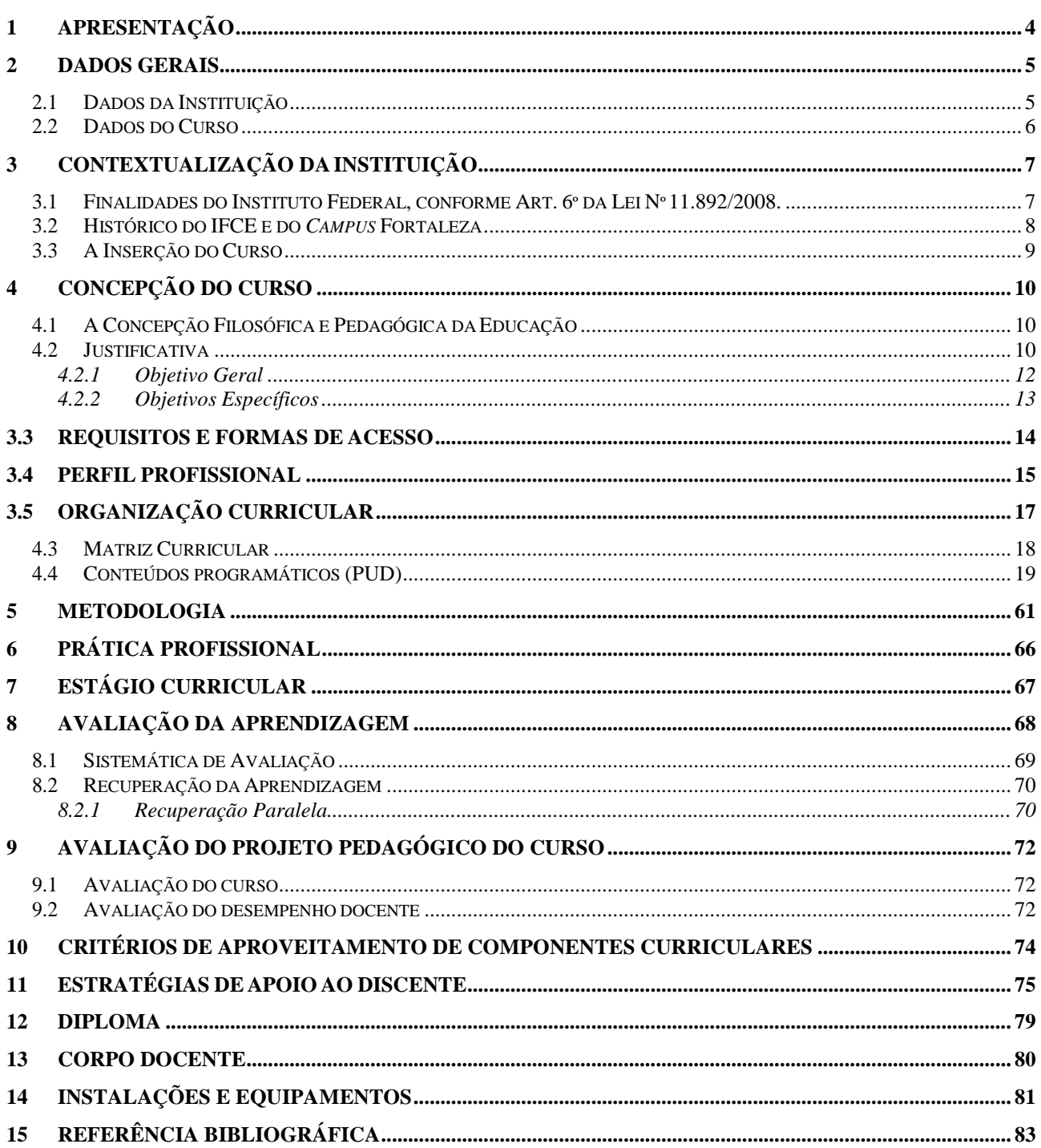

# <span id="page-4-0"></span>1 APRESENTAÇÃO

O presente documento trata do Projeto Pedagógico do Curso Técnico em Informática ofertado na Modalidade a Distância, pelo Instituto Federal de Ciência, Educação e Tecnológica do Ceará, *Campus* Fortaleza. A finalidade dessa iniciativa é de oportunizar exclusivamente aos jovens estudantes do ensino médio da rede pública do Estado do Ceará mais uma possibilidade de inserção na educação profissional.

Esta inciativa ocorre sob o incentivo do Governo Federal, por meio do Programa Mediotec EAD.

O projeto está fundamentado nas diretrizes da Lei de Diretrizes e Bases da Educação, LDB Nº 9. 394/96, bem como nos referenciais legais que tratam da Educação Profissional.

Nesse documento ainda se fazem presentes como marco orientador, as decisões institucionais traduzidas nos objetivos desta instituição e na compreensão da educação como uma prática social, os quais se materializam na função social do IFCE de promover uma educação científico - tecnológica e humanística.

Desse modo, a formatação do referido projeto segue a estrutura e funcionamento do curso técnico na modalidade de ensino a distância com seus respectivos objetivos, fundamentos pedagógicos, metodológicos e curriculares, visando à formação de um cidadão capaz de atuar no seu contexto social com competência técnica e humanamente comprometido com a construção de uma sociedade mais justa, solidária e ética.

# <span id="page-5-0"></span>2 DADOS GERAIS

# <span id="page-5-1"></span>**2.1 Dados da Instituição**

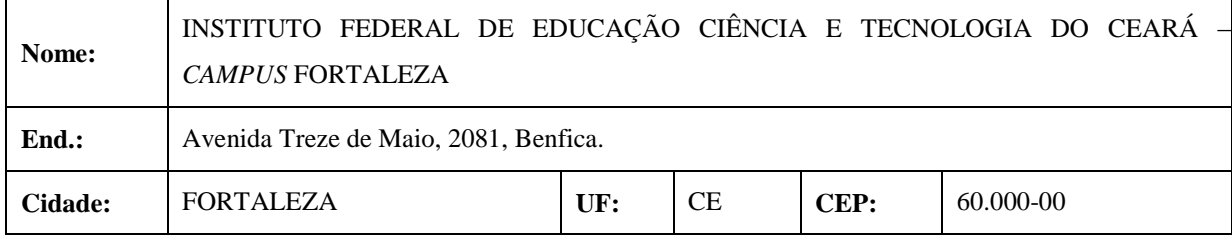

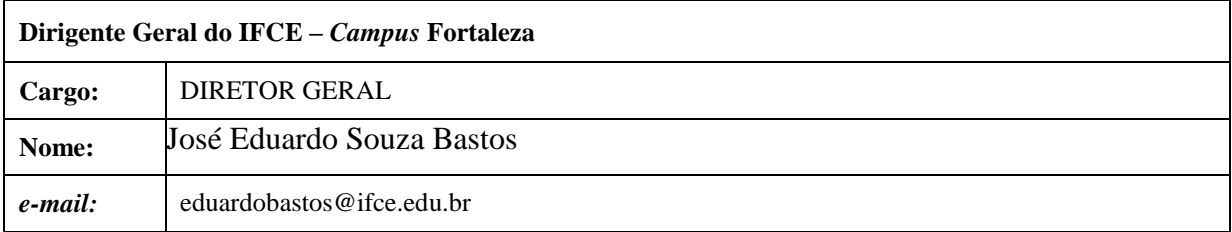

# <span id="page-6-0"></span>**2.2 Dados do Curso**

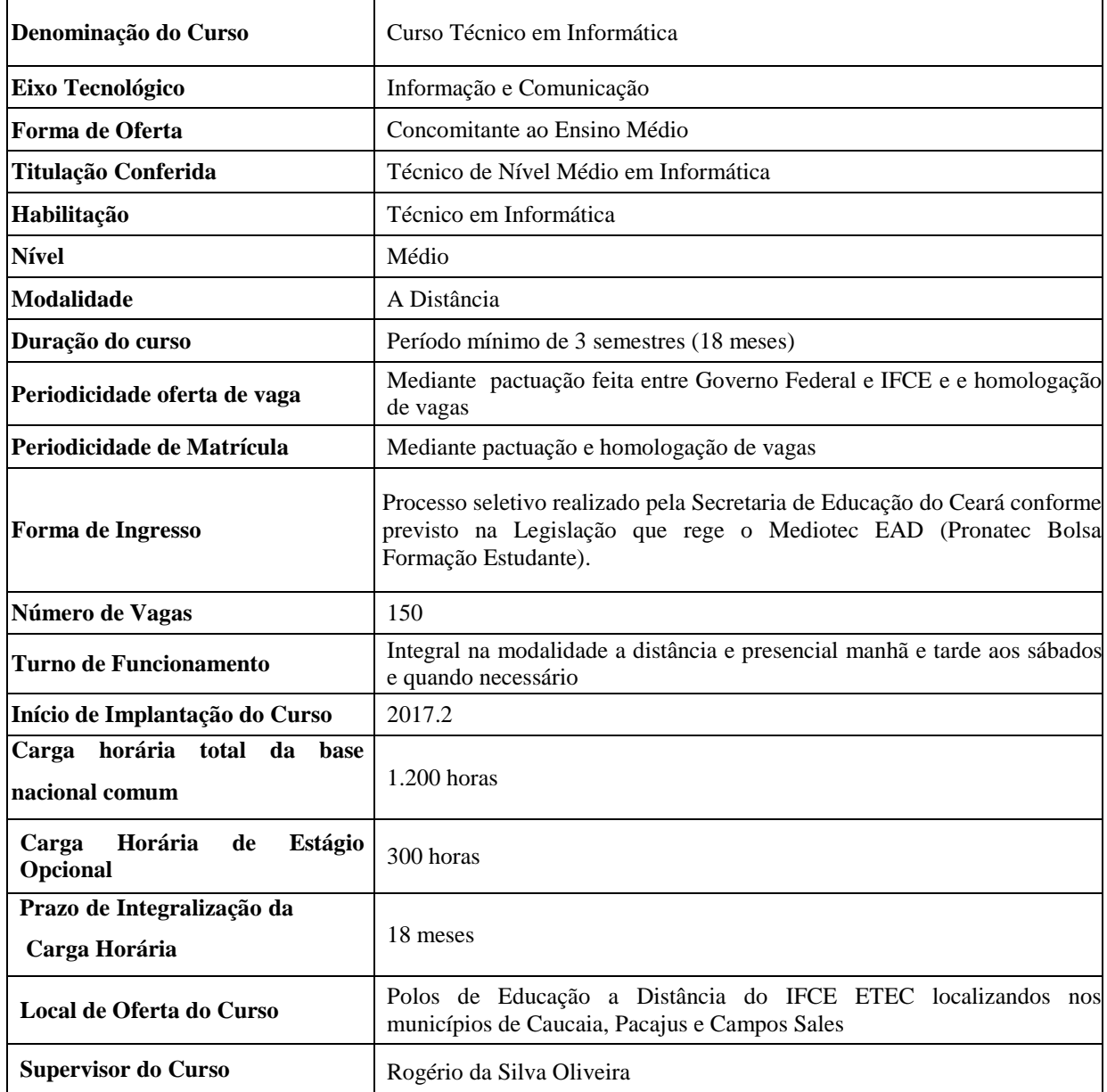

# <span id="page-7-0"></span>3 CONTEXTUALIZAÇÃO DA INSTITUIÇÃO

# <span id="page-7-1"></span>**3.1 Finalidades do Instituto Federal, conforme Art. 6º da Lei Nº 11.892/2008.**

Os Institutos Federais têm por finalidades e características:

- I ofertar educação profissional e tecnológica, em todos os seus níveis e modalidades, formando e qualificando cidadãos com vistas na atuação profissional nos diversos setores da economia, com ênfase no desenvolvimento socioeconômico local, regional e nacional;
- II desenvolver a educação profissional e tecnológica como processo educativo e investigativo de geração e adaptação de soluções técnicas e tecnológicas às demandas sociais e peculiaridades regionais;
- III promover a integração e a verticalização da educação básica à educação profissional e educação superior, otimizando a infra-estrutura física, os quadros de pessoal e os recursos de gestão;
- IV orientar sua oferta formativa em benefício da consolidação e fortalecimento dos arranjos produtivos, sociais e culturais locais, identificados com base no mapeamento das potencialidades de desenvolvimento socioeconômico e cultural no âmbito de atuação do Instituto Federal;
- V constituir-se em centro de excelência na oferta do ensino de ciências, em geral, e de ciências aplicadas, em particular, estimulando o desenvolvimento de espírito crítico, voltado à investigação empírica;
- VI qualificar-se como centro de referência no apoio à oferta do ensino de ciências nas instituições públicas de ensino, oferecendo capacitação técnica e atualização pedagógica aos docentes das redes públicas de ensino;
- VII desenvolver programas de extensão e de divulgação científica e tecnológica;
- VIII realizar e estimular a pesquisa aplicada, a produção cultural, o empreendedorismo, o cooperativismo e o desenvolvimento científico e tecnológico.

### <span id="page-8-0"></span>**3.2 Histórico do IFCE e do** *Campus* **Fortaleza**

Criado oficialmente no dia 29 de dezembro de 2008 pela Lei nº 11.892, sancionada pelo então presidente Luís Inácio Lula da Silva, o Instituto Federal do Ceará congrega os extintos Centros Federais de Educação Tecnológica do Ceará (Cefets/CE) e as Escolas Agrotécnicas Federais dos municípios de Crato e de Iguatu.

As raízes da instituição remontam ao começo do século XX, quando o então presidente Nilo Peçanha, pelo Decreto nº 7566, de 23 de setembro de 1909, instituiu a Escola de Aprendizes Artífices. Ao longo de um século de existência, a instituição teve sua denominação alterada, primeiro para Liceu Industrial do Ceará, em 1941; depois para Escola Técnica Federal do Ceará, em 1968. No ano de 1998, a escola passou a chamar-se Centro Federal de Educação Profissional e Tecnológica do Ceará (Cefet/CE), ocasião em que o ensino foi estendido ao nível superior e suas ações acadêmicas, acrescidas das atividades de pesquisa e extensão. Assim, estavam fincadas as bases necessárias à criação do Instituto Federal do Ceará.

Na década dos anos 2000, o Governo Federal, empreendeu iniciativas estruturais para a expansão e melhoria da qualidadade da educação profissional e tecnológica no País. Nesse sentido, a expansão da rede federal de ensino professional e tecnolóico, permitiu um crescimento capaz de gerar reflexos mais amplos em toda a educação brasileira. A expansão veio com uma oportunidade de interiorizar a educação professional no País. Nesse sentido, atualmente no Ceará, o IFCE conta com 32 *campi* descentralizados em todo o estado do Ceará.

Com a criação do Instituto Federal de Educação, Ciência e Tecnologia do Ceará, a unidade do Cefet/CE na capital cearense se transformou em *campus* de Fortaleza da nova instituição.

O *campus* Fortaleza possui cerca de 7600 alunos matriculados em 14 cursos técnicos, 8 superiores tecnológicos, 5 bacharelados, 4 licenciaturas e 8 mestrados<sup>1</sup>. Situado no bairro do Benfica, possui área de cerca de 40.000 m², e conta com uma extensão física no bairro da Aldeota, onde funciona a Licenciatura em Artes Visuais. Dispondo de uma estrutura moderna, o *campus* abriga ações de ensino, pesquisa e extensão, focadas na preparação dos alunos para o mundo do trabalho.

1

<sup>&</sup>lt;sup>1</sup>Disponível em: <http://ifce.edu.br/fortaleza/menu/o-campus> último acesso em 7 de setembro de 2017.

## <span id="page-9-0"></span>**3.3 A Inserção do Curso**

O *Campus* Fortaleza prioriza pela disseminação de conhecimentos científicos e tecnológicos, garantindo a formação integral do educando e sua plena inserção nos diversos aspectos da vida em sociedade tornando as atividades de ensino, pesquisa e extensão mais próximas das necessidades locais, por entender que a formação de profissionais de excelência contribui para o desenvolvimento econômico e social da região.

Nessa perspectiva, o *Campus* oferta de cursos que se identifiquem com as cadeias produtivas locais e com as demandas do mundo do trabalho.

A oferta do curso Técnico em Informática, no âmbito do MEDIOTEC EAD, favorecerá a inclusão na educação profissional de estudantes da rede pública estadual de ensino médio e ainda atenderá demanda de profissionais habilitados nessa área, identificada pelo governo federal.

Nessa perspectiva, o curso busca favorecer o ingresso dos discentes no mundo do trabalho oferecendo uma formação que vise prepará-los para o exercício da cidadania por meio de uma prática pedagógica focada na formação de profissionais antenados com as exigências do mundo do trabalho.

# <span id="page-10-0"></span>4 CONCEPÇÃO DO CURSO

# <span id="page-10-1"></span>**4.1 A Concepção Filosófica e Pedagógica da Educação**

O Instituto Federal do Ceará se consolida como instituição de ensino público e de qualidade, que preconiza os princípios éticos e humanísticos, fundamentais para o exercício da cidadania, da liberdade de expressão e de consciência socioambiental.

Atua na produção, disseminação e aplicação de conhecimentos científicos e tecnológicos buscando contribuir para a formação completa do cidadão, visando sua total inserção social, política, cultural e ética.

O *Campus* Fortaleza, por meio do compromisso estabelecido, desde o início do seu funcionamento, com a educação, visa contribuir para uma sociedade mais justa, democrática, solidária, culturalmente pluralista, pautada nos princípios éticos e no respeito à diversidade, em que o aluno, futuro profissional, tenha a possibilidade de desenvolver suas potencialidades de forma autônoma e consciente.

Nessa perspectiva, o curso em questão se propõe a formar profissionais capacitados ao mundo do trabalho de forma crítica, participativa, justa e consciente dos valores morais e éticos, que favoreçam a construção de um caminho profissional com autonomia, dignidade e liberdade, no trabalho e nas relações sociais.

Enseja-se valorizar a formação e preparação de profissionais que possam sempre renovar suas práticas diante de um mundo que exige a capacidade constante de aquisição de novos conhecimentos, competências, habilidades, formação de atitudes proativas e inovação técnica.

## <span id="page-10-2"></span>**4.2 Justificativa**

Nas últimas décadas do século XX, a informática revolucionou a atividade humana em todos os níveis, acelerando o progresso tanto no campo da tecnologia dos computadores, quanto no da programação. Cada vez mais se insinua na vida cotidiana, possibilitando o acesso das pessoas a um volume cada vez maior de informação, sendo uma das áreas profissionais da economia que mais se desenvolvem no Brasil e no mundo, impulsionada por ondas tecnológicas sucessivas.

O setor de informática nos anos 80 cresceu por causa da invenção dos microcomputadores; nos anos 90, por causa do amplo emprego das redes de micro. Recentemente, o grande gerador de

empregos tem sido o uso de softwares, que gerenciam as empresas e automatizam o relacionamento com clientes e fornecedores. A informática está presente em praticamente todos os setores da sociedade (comércio, indústria, área financeira, saúde, ensino, pesquisa, redes sociais etc.). No mercado de trabalho é imprescindível, pois praticamente todas as atividades exigem a interação com computadores.

O mercado da computação reúne profissionais que desenvolvem softwares, gerenciam banco de dados, prestam serviços de assistência técnica, montam sistemas de automação industrial e comercial, enfim que trabalham em empresas de informática, bem como em companhias dos mais diversos setores que usam computadores e softwares.

Nesse contexto, é a informática, uma das áreas imbatíveis em dinamismo, além de se expandir continuamente o desenvolvimento tecnológico, faz surgir novas funções a cada dia.

Estudos apontam que anualmente no Brasil, um percentual significativo das vagas para profissionais que desenvolvam softwares ou gerenciam sistemas de rede de computadores, por exemplo, não são preenchidas por falta de mão de obra qualificada, especializada.

O novo mundo que se delineia sob o espectro dessas novas tecnologias e avanços científicos é surpreendido, a todo instante, com inovações que se estendem de produtos a processos industriais, de novas máquinas a sistemas computadorizados, dos modernos jornais impressos e processadores de informação. Impulsionada, armazenada, distribuída e integrada por processos microeletrônicos sofisticados, a informação alcança, em nano-segundos, todos os recantos do planeta por via da telemática.

Embora esteja presente na Agropecuária, na Indústria, no Comércio, setores de Transportes, Comunicações, Turismo, Intermediários Financeiros, Administração Pública e Prestação de Serviços, ou seja, em todos os setores da economia, a concentração dos profissionais de informática é em empresas do setor de serviços, em especial na área de Tecnologia da Informação (TI).

Os serviços de Tecnologia da Informação (TI) constituem como um dos segmentos mais modernos e dinâmicos da economia. Abrangem grande diversidade de produtos e serviços que se encontram em grande evolução.

No Estado do Ceará, de acordo com IPECE (2016) na sua publicação "Ceará em números 2016", o setor de serviços participa com 75,6% do Produto Interno Bruto. O estado do Ceará tem no final de 2015, 30.980 empresas na área de serviços.

A Pesquisa de Serviços de Tecnologia da Informação – PSTI (IBGE, 2009) investigou empresas de TI com 20 ou mais pessoas ocupadas em empresas constantes no cadastro do IBGE e os produtos e serviços ofertados por elas. Os quatros principais produtos e serviços das empresas de TI pesquisadas foram:

- Desenvolvimento e licenciamento de uso de software customizável (personalizável) próprio, desenvolvido no País, com 14,9%;
- Consultoria em sistemas e processos em TI, com 14,1%;
- Software sob encomenda projeto e desenvolvimento integral ou parcial, com 14,0%;
- Suporte e manutenção de software, 12,1%.

Visando responder às demandas por profissionais que atendam à necessidade do mundo do trabalho no Estado e contribuindo, substancialmente, para a qualidade dos serviços oferecidos nesta área em nossa região e para a inclusão sócioeducacional, o IFCE *Campus* Fortaleza propõe-se a oferecer o Curso Técnico de Nível Médio em Informática, na forma concomitante e na modalidade a distância em adesão ao Programa do Governo Federal Mediotec EAD, proposto aos Institutos Federais, visando atender a uma demanda reprimida de alunos que não têm acesso a cursos presenciais técnicos.

Nesse sentido, estudos evidenciam que a EaD democratiza o acesso ao conhecimento possibilitando a formação de cidadãos que vivem em áreas carentes ou de menor desenvolvimento, multiplicando e ampliando a oferta, promovendo um diferencial competitivo, personalizando e/ou massificando a formação, permitindo maior economia de tempo, de deslocamento de alunos e professores e de construção de infra-estrutura física. Esses, entre outros fatores, ratificam a Educação a Distância como um sistema viável e eficiente para o provimento de formação, de aprendizagem e de colaboração.

O curso Técnico em Informática, ofertado por Fortaleza atendederá estudantes do ensino médio público das cidades de Fortaleza, Caucaia e Campos Sales, por meio de uma parceria com a Secretaria de Educação do Estado do Ceará.

#### <span id="page-12-0"></span>**4.2.1 Objetivo Geral**

Formar Técnicos em Informática de nível médio, competentes técnica, ética e politicamente, capazes de dar manutenção, suporte em informática e desenvolvimento e criação de páginas Web, contribuindo para a melhoria do serviço prestado em empresas públicas e privadas, empresas de assistência técnica, centros públicos de acesso à internet na região onde os cursos serão desenvolvidos.

#### <span id="page-13-0"></span>**4.2.2 Objetivos Específicos**

- Identificar o funcionamento, os componentes do computador e seus periféricos, os meios físicos, dispositivos e os padrões de comunicação, arquitetura de redes e tipos, instalar e implementar configurações, aplicações de linguagem e ambientes de programação;
- Realizar manutenção preventiva e corretiva de computadores;
- Instalar, configurar e dar suporte técnico em redes de computadores residenciais e de pequeno e médio porte;
- Avaliar defeitos identificando a origem das falhas;
- Dar suporte técnico aos usuários e ações de treinamento e operar na manutenção e transmissão dos serviços e funções de servidores, selecionando programas de aplicação, utilizando estrutura de dados, com a organização de coleta e documentação de informação;
- Analisar e operar os serviços e funções de sistemas operacionais;
- Selecionar e utilizar estruturas de dados na resolução de problemas computacionais;
- Aplicar linguagens e ambientes de programação no desenvolvimento de software;
- Identificar os serviços de administração de sistemas operacionais de rede.

# <span id="page-14-0"></span>3.3 Requisitos e Formas de Acesso

O Curso Técnico em Informática Concomitante ao Ensino Médio – MEDIOTEC EAD será ofertado pelo IFCE – *campus* Fortaleza para estudantes pré-matriculados pela Secretaria de Educação do Ceará – SEDUC.

A SEDUC, atua como parceira do IFCE, selecionando os estudantes de sua rede e prématriculando-os no Sistema Nacional de Informações da Educação - SISTEC, obedecendo aos critérios mínimos exigidos pela Lei no 12.513/11.

Para ser pré-matriculado, o estudante deve atender aos seguintes critérios:

- Ter idade mínima de 16 anos;
- Estar matriculado na rede estadual de ensino, preferencialmente na 2ª série do Ensino Médio;
- Ter disponibilidade para por meio da modalidade EAD.

# <span id="page-15-0"></span>3.4 Perfil Profissional

O Egresso do curso Técnico em Informática deverá ter competências e habilidades para instalar sistemas operacionais, aplicativos e periféricos para desktop e servidores, desenvolver e documentar aplicações para desktop com acesso a web e a banco de dados, realizar manutenção de computadores de uso geral e instalar e configurar redes de computadores locais de pequeno porte.

É necessário demonstrar sólida base de conhecimentos tecnológicos, capacidade gerencial, postura ética pessoal e profissional no desempenho de suas funções, demonstrando capacidade de adaptação a novas situações e mudanças tecnológicas.

O Técnico em Informática poderá atuar de forma autônoma, nos limites de sua responsabilidade técnica, junto a indústrias, empresas comerciais ou instituições governamentais que utilizem tecnologias de informação, podendo atuar em diversas atividades ligadas a planejamento, projetos, comercialização, implantação, operação e manutenção de sistemas de Informática.

As competências que são inerentes à função do Técnico em Informática são:

- Realizar manutenção preventiva e corretiva de equipamentos de informática, identificando os principais componentes de um computador e suas funcionalidades;
- Avaliar a necessidade de substituição ou mesmo atualização tecnológica de computadores e periféricos;
- Analisar e operar os serviços e funções de sistemas operacionais;
- Selecionar programas de aplicação a partir da avaliação das necessidades do usuário;
- Avaliar e especificar necessidades de treinamento e de suporte técnico aos usuários;
- Avaliar e especificar equipamentos de informática de forma a atender a demandas dos mais diversos processos de trabalho;
- Instalar e configurar computadores, isolados ou em redes, periféricos, softwares básicos, utilitários e aplicativos, bem como oferecer suporte aos usuários;
- Orientar os usuários na utilização de softwares;
- Realizar procedimentos de backup e recuperação de dados;
- Dar suporte e manutenção em redes locais de computadores;
- Instalar os dispositivos de rede, os meios físicos e software de controle desses dispositivos, analisando seu funcionamento para aplicações em redes;
- Adotar uma postura empreendedora para administrar seu próprio negócio e crescimento profissional.

# <span id="page-17-0"></span>3.5 Organização Curricular

A organização curricular do curso Técnico em Informática observa as determinações legais e infralegais que tratam da educação técnica de nível médio.

A matriz curricular foi elaborada a partir de estudos sobre a organização e dinâmica do setor produtivo, do agrupamento de atividades afins da economia e dos indicadores das tendências futuras dessas atividades afins. O perfil profissional associado a essa matriz foi definido em consonância às demandas do setor, bem como aos procedimentos metodológicos que dão sustentação à construção do referido perfil.

Na organização curricular proposta, a abordagem dos conteúdos está voltada para as necessidades e especificidades da habilitação pretendida e as disciplinas têm carga horária compatível aos conhecimentos nelas contidos.

Com duração de no mínimo 18 meses divididos em 03 (três semestres letivos), o curso tem uma carga horária total de 1.200 horas podendo ser acrescentado mais 300h de estágio que é opcional ao aluno. É válido ressaltar que a disciplina de Estágio será registrada no diploma e histórico escolar apenas para os alunos que cumprirem as 300h regulamentares.

O currículo do IFCE compõe-se de todas as atividades com o propósito de promover a construção do conhecimento, aprendizagem e a interação do educando com a sociedade, preparando para a vida produtiva e para o exercício da cidadania.

# <span id="page-18-0"></span>**4.3 Matriz Curricular**

# **MATRIZ CURRICULAR DO CURSO DE INFORMÁTICA CONCOMITANTE AO ENSINO MÉDIO**

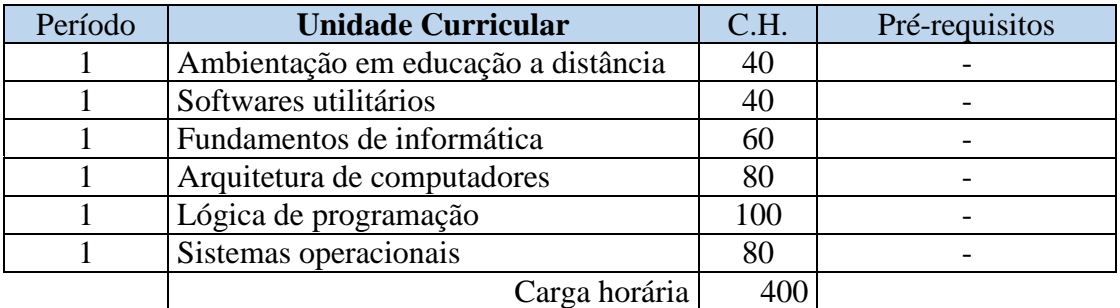

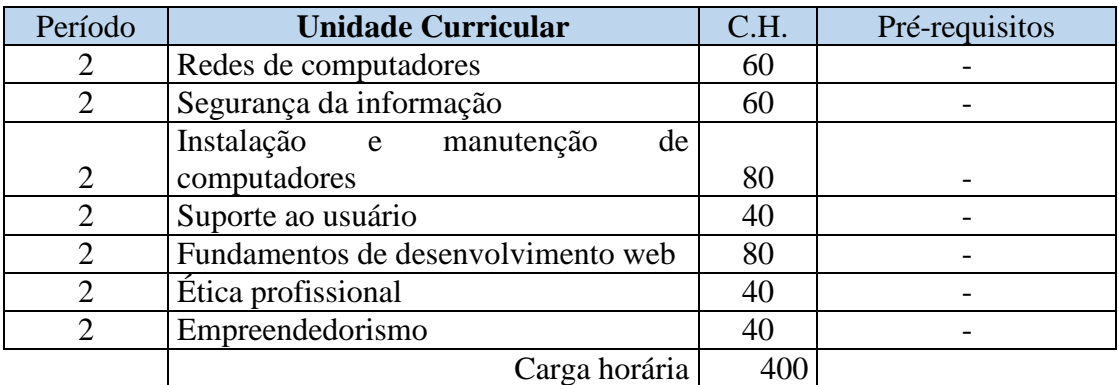

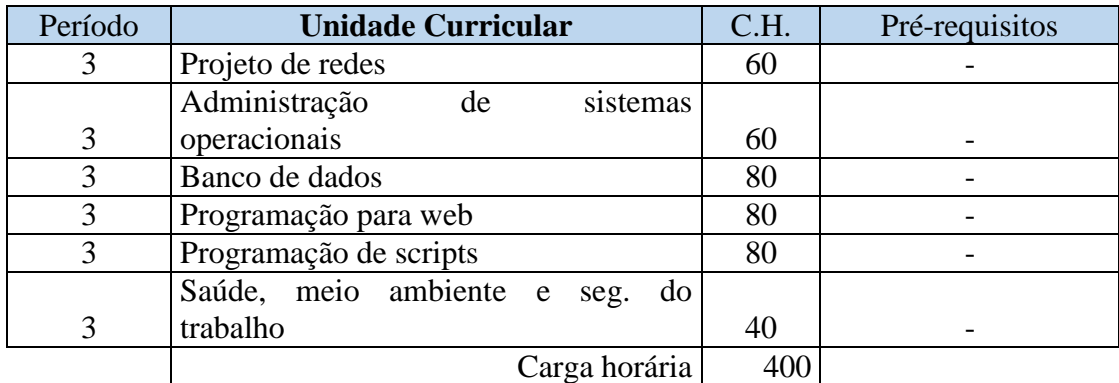

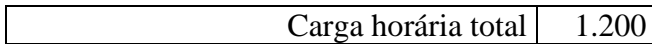

# <span id="page-19-0"></span>**4.4 Conteúdos programáticos (PUD)**

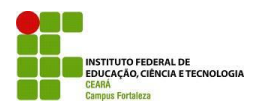

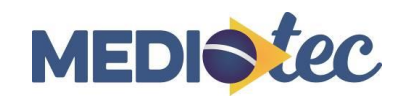

#### **CURSO TÉCNICO EM INFORMÁTICA**

#### **PROGRAMA DE UNIDADE DIDÁTICA – PUD**

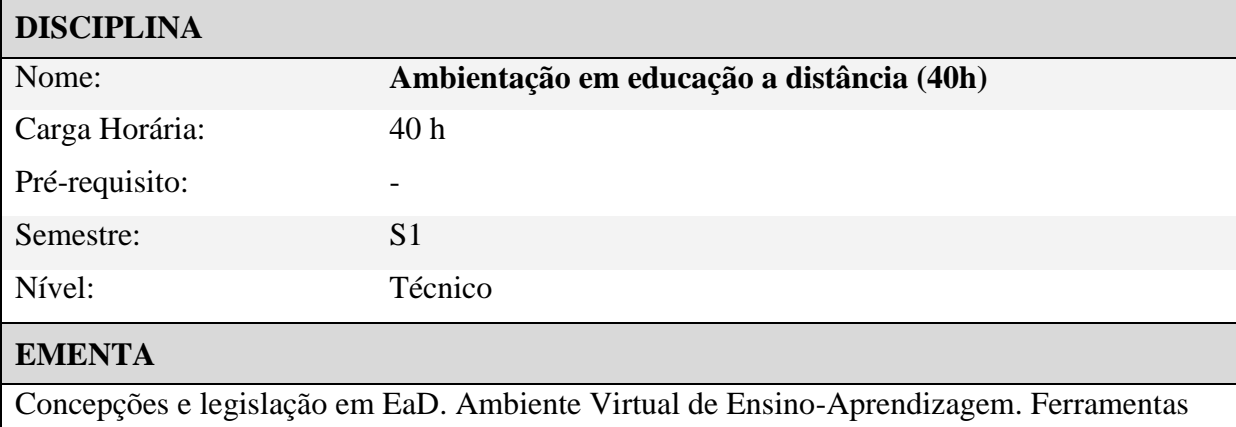

para navegação e busca na Internet. Metodologias de estudo baseadas nos princípios de autonomia, interação e cooperação.

#### **OBJETIVO**

Compreender a importância do planejamento, comprometimento e da autonomia em cursos a distância;

Conhecer os conceitos, as ferramentas, principais recursos e software da educação a distância; Aprender técnicas de estudo;

Conhecer o ambiente Moodle e suas ferramentas.

#### **PROGRAMA**

Unidade 1: Aprendendo a distância 1: Planejamento e comprometimento na aprendizagem a distância; aprender a distância, como?; Técnicas de estudo para a aprendizagem a distância. Unidade 2: Aprendendo a distância 2: Nosso modelo de pedagogia a distância; Autonomia e colaboração na EAD; Autoria na Educação a Distância;

Unidade 3: Educação a distância: Conceito e evolução em educação a distância; Breve histórico da EAD no Brasil;

Unidade 4: Os recursos utilizados em EAD: Principais recursos utilizados em EAD; Ferramentas de organização, gestão, informação e comunicação em EAD; Ferramentas interativas de aprendizagem.

#### **METODOLOGIA DE ENSINO**

Aulas teóricas e atividades como fórum, chat, lista de discussão e tarefas a distância utilizando o modelo de comunicação virtual Moodle/videoconferência com tutoria síncrona e assíncrona a distância e presencial; Encontros presenciais; Atividades práticas desenvolvidas em laboratório.

### **AVALIAÇÃO**

Avaliação de conhecimento continuada e cumulativa através de avaliação presencial individual e em grupo, e de avaliação formativa a distância das atividades desenvolvidas no ambiente virtual de aprendizagem como: fóruns, chats e tarefas empregando a metodologia de avaliação disponível no Moodle;

Auto avaliação contínua, através dos exercícios e atividades, permitindo ao aluno saber seu desempenho;

Avaliação de atividades desenvolvidas em laboratório.

#### **BIBLIOGRAFIA BÁSICA**

E SILVA, C. R. de O. Educação a Distância. 3a ed. Fortaleza: UAB/IFCE, 2009.

#### **BIBLIOGRAFIA COMPLEMENTAR**

\_\_\_\_\_\_\_\_\_\_\_\_\_\_\_\_\_\_\_\_\_\_\_

LIMA, A. Fundamentos e Práticas na EAD. 1a ed. Natal: UFRN – ETEC – Brasil, 2009.

Coordenador do Curso

Setor Pedagógico

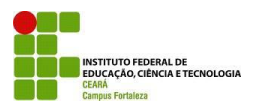

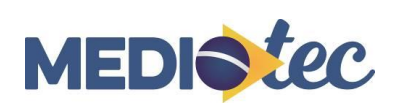

# **CURSO TÉCNICO EM INFORMÁTICA**

#### **PROGRAMA DE UNIDADE DIDÁTICA – PUD**

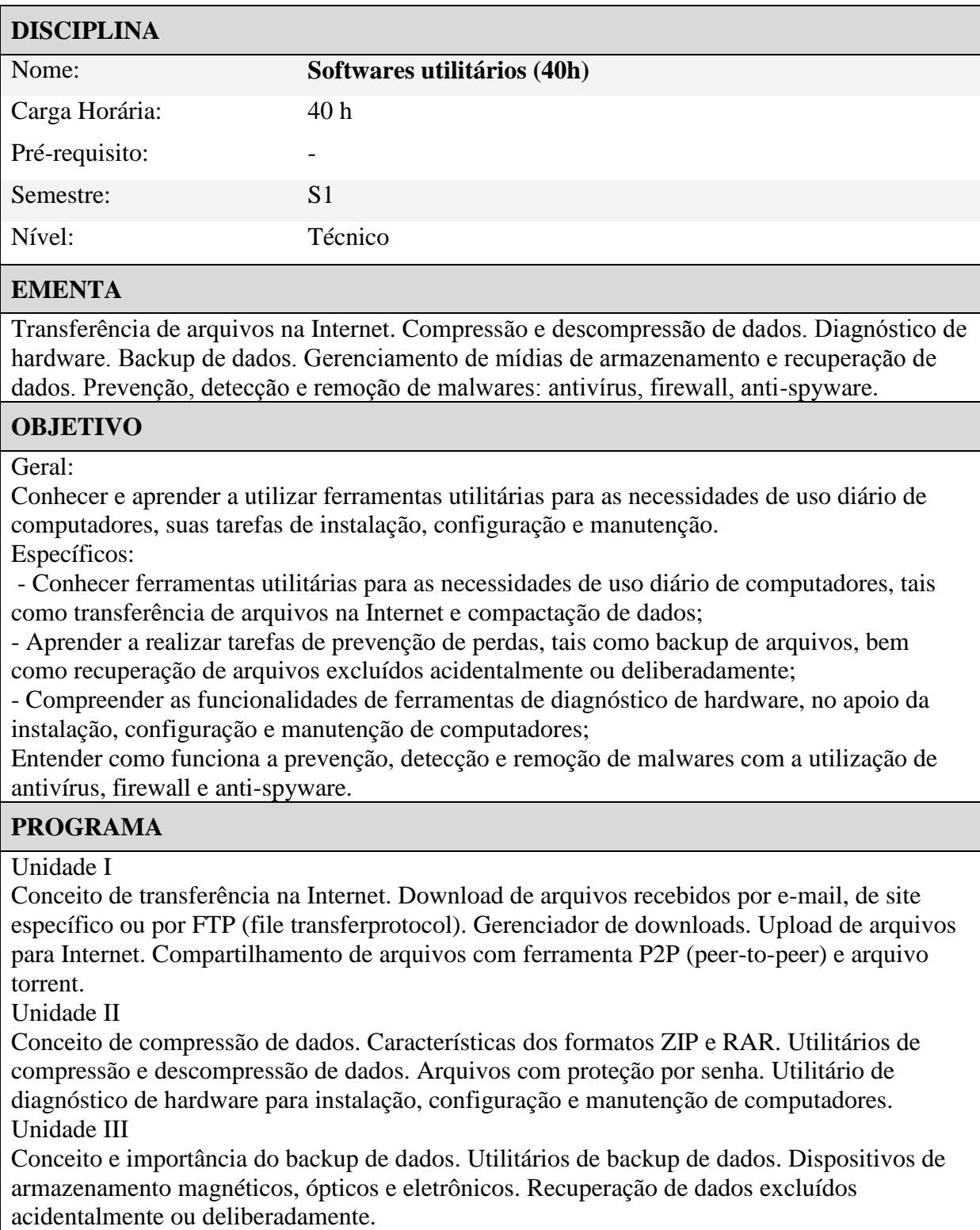

Unidade IV

Conceito de vírus de computador. Malware e tipologia. Formas de proteção. Instalação e configuração de antivírus. Remoção de vírus. Firewall. Antispyware.

#### **METODOLOGIA DE ENSINO**

Metodologia semipresencial: utilização da modalidade EAD, com encontros presenciais equivalendo a, no mínimo, 20% da carga horária da disciplina. Utilizar-se-ão do ambiente de ensino virtual e de um encontro presencial com os alunos, ocorrido no final da disciplina. No ambiente de ensino virtual, são fornecidos materiais didáticos em forma de texto, vídeo, e/ou slides, os quais são orientados e acompanhados por tutor à distância. Adicionalmente, estão previstas a utilização das ferramentas de auxílio à aprendizagem: CHAT, mensagem instantânea, QUIZ, pesquisa e fóruns. No encontro presencial, são realizadas a revisão do conteúdo programático e a revisão das atividades práticas, bem como a aplicação da avaliação escrita.

#### **AVALIAÇÃO**

Avaliação de conhecimento continuada e cumulativa através de avaliação presencial individual, bem como avaliação formativa à distância das atividades desenvolvidas no ambiente virtual de aprendizagem: fóruns, chats; autoavaliação contínua, através dos exercícios e atividades, permitindo ao aluno saber seu desempenho; avaliação de atividades desenvolvidas em laboratório.

#### **BIBLIOGRAFIA BÁSICA**

OLIVEIRA, P. M. de; COSTA, D. Softwares Utilitários. Formiga: Instituto Federal de Minas Gerais – Campus Formiga, 2011.

PAULINO, B. C. G. Software de Análise e Monitoramento de Hardware. Manaus: Centro de Educação Tecnológica do Amazonas, 2011

#### **BIBLIOGRAFIA COMPLEMENTAR**

-

Coordenador do Curso

\_\_\_\_\_\_\_\_\_\_\_\_\_\_\_\_\_\_\_\_\_\_\_

Setor Pedagógico

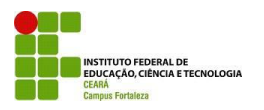

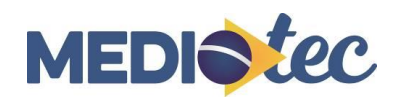

## **TÉCNICO EM INFORMÁTICA**

#### **PROGRAMA DE UNIDADE DIDÁTICA – PUD**

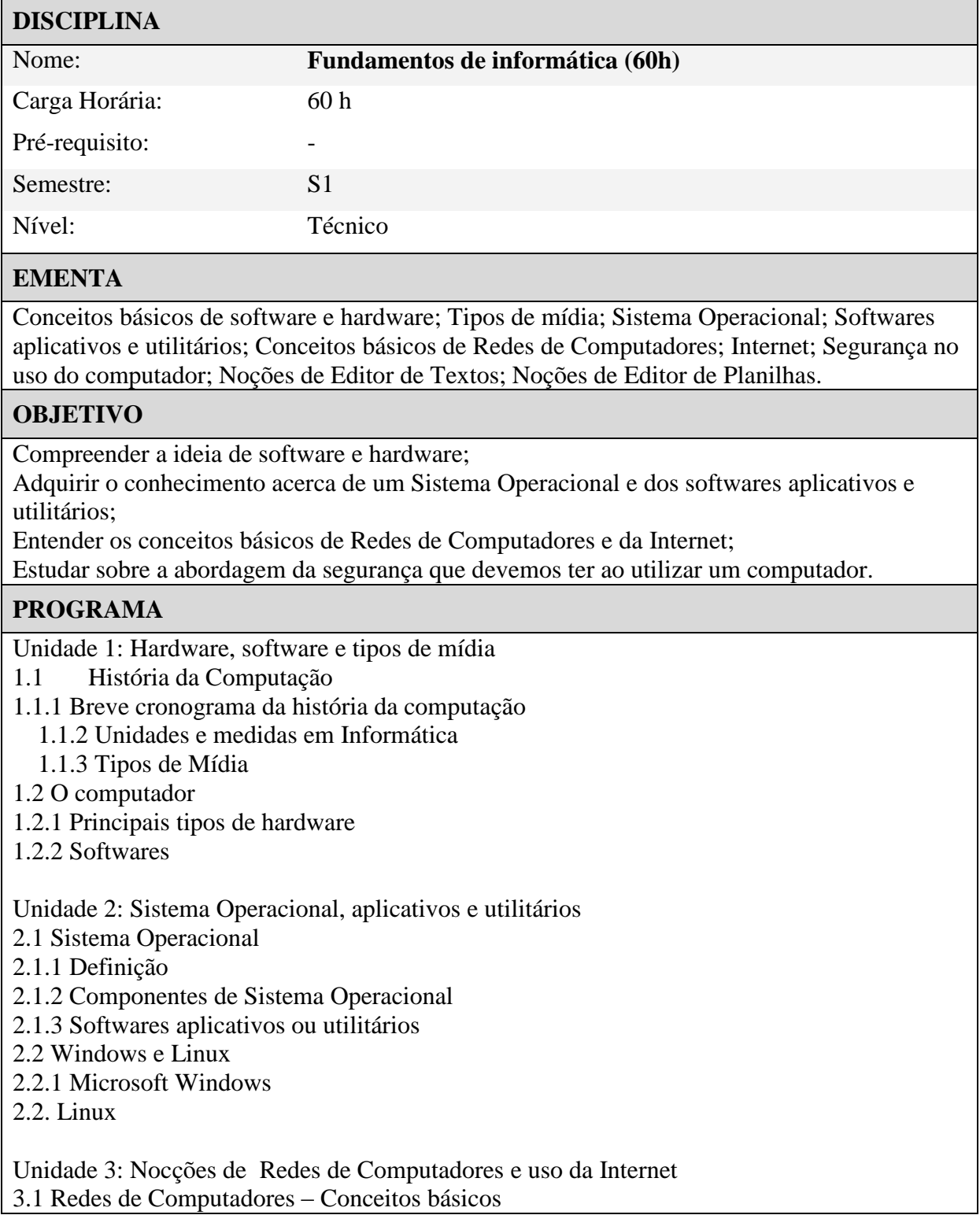

- 3.1.1 Definição de uma rede de computadores
- 3.1.2 Os tipos de redes
- 3.1.3 Classificando as redes quanto ao tamanho
- 3.1.4 Topologias de Rede
- 3.1.5 Componentes de uma rede
- 3.2 Modos e meios de transmissão
- 3.2.1 Formas de transmissão de dados
- 3.2.2 Meios físicos
- 3.2.3 Meios não físicos
- 3.3 Técnicas de busca na internet
- Unidade 4: Internet e a segurança no uso do computador
- 4.1 Internet
- 4.1.1 Um pouco da história da Internet
- 4.1.2 Definição da Internet
- 4.1.3 Funcionamento da Internet
- 4.1.4 Serviços básicos oferecidos na Internet
- 4.2 Segurança no uso do computador
- 4.2.1 Vírus de computador
- 4.2.2 Os tipos de vírus
- 4.2.3 Antivírus
- Unidade 5: Editor de textos
- 5.1 Edição e formatação de textos
- Unidade 6: Editor de Planilhas

6.1 Edição e formatação de planilhas. Operadores lógicos e matemáticos. Fórmulas.

#### **METODOLOGIA DE ENSINO**

Aulas teóricas e atividades como fórum, chat, lista de discussão e tarefas a distância utilizando o modelo de comunicação virtual Moodle/videoconferência com tutoria síncrona e assíncrona a distância e presencial;

Encontros presenciais;

Atividades práticas desenvolvidas em laboratório.

#### **AVALIAÇÃO**

Avaliação de conhecimento continuada e cumulativa através de avaliação presencial individual e em grupo, e de avaliação formativa a distância das atividades desenvolvidas no ambiente virtual de aprendizagem como: fóruns, chats e tarefas. Auto avaliação contínua, através dos exercícios e atividades, permitindo ao aluno saber seu desempenho; Avaliação de atividades desenvolvidas em laboratório.

#### **BIBLIOGRAFIA BÁSICA**

[1] Ascarati,S.R. e Silva, E.J. Informática Básica. 1a ed. Palmas: UTFPR – UFMT – ETEC – BRASIL.2010.

#### **BIBLIOGRAFIA COMPLEMENTAR**

[1] VELLOSO, Fernando Castro. Informática: conceitos básicos. 7 ed. São Paulo: Campus, 2004.

Coordenador do Curso

\_\_\_\_\_\_\_\_\_\_\_\_\_\_\_\_\_\_\_\_\_\_\_

Setor Pedagógico

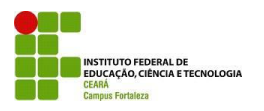

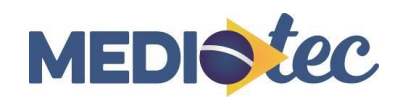

## **TÉCNICO EM INFORMÁTICA**

#### **PROGRAMA DE UNIDADE DIDÁTICA – PUD**

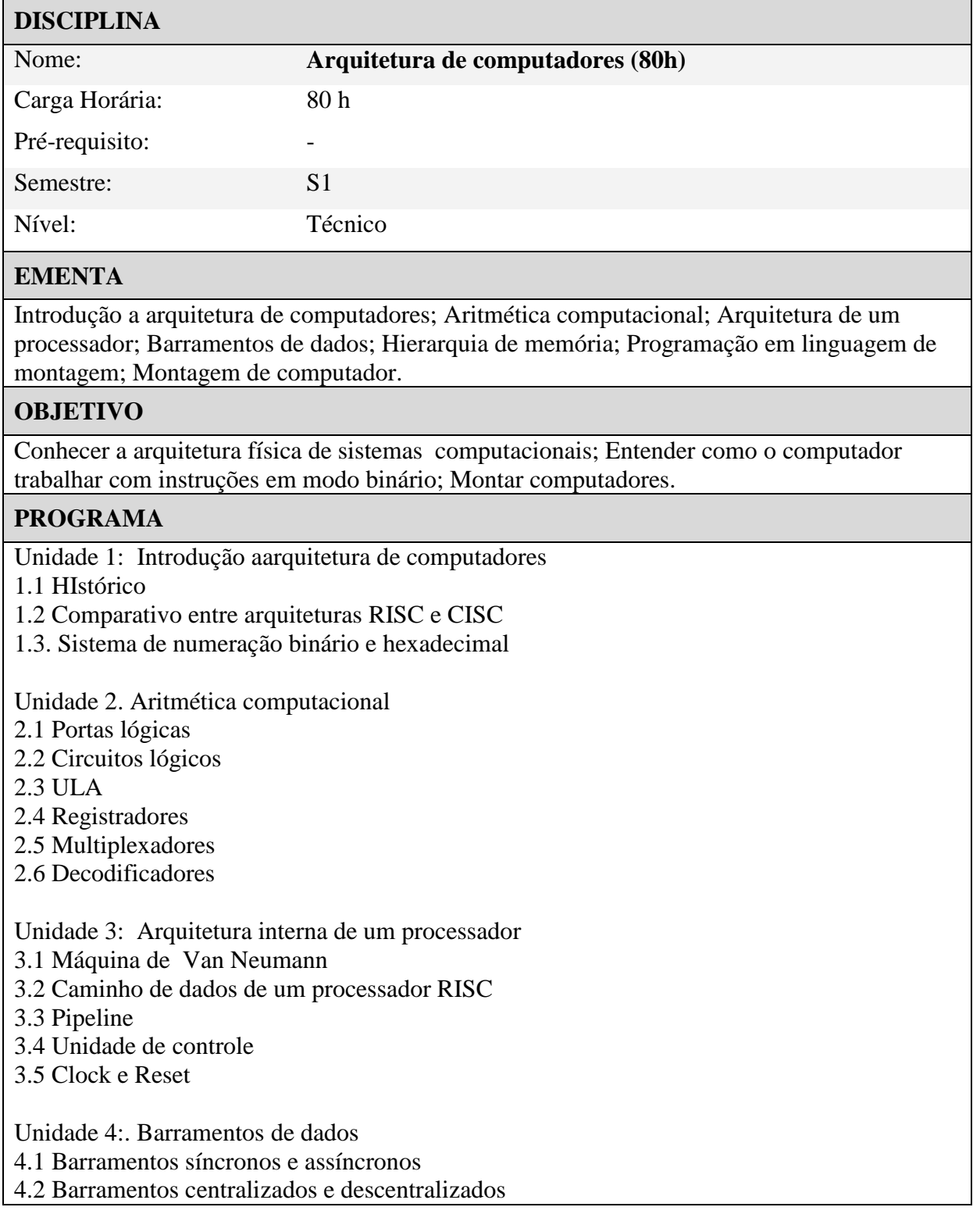

Unidade 5: Hierarquia de memória

5.1Tipos de memórias semicondutoras

5.2 Modos de endereçamento

5.3 Memória virtual

5.4 Memória cache.

Unidade 6: Introdução a programação em liguagem de montagem

6.1 Objetivo da linguagem de máquina

- 6.2 Conjunto de instruções básico (ADD, MUL, MOV, CMP etc)
- 6.3 Programação de exemplos

Unidade 7: Montagem de computador

- 7.1 Componentes do computador
- 7.2 Montando um computador

7.3 Instalando o sistema operacional

#### **METODOLOGIA DE ENSINO**

Aulas teóricas e atividades como fórum, chat, lista de discussão e tarefas a distância utilizando o modelo de comunicação virtual Moodle/videoconferência com tutoria síncrona e assíncrona a distância e presencial;

Encontros presenciais;

Atividades práticas desenvolvidas em laboratório.

#### **AVALIAÇÃO**

Avaliação de conhecimento continuada e cumulativa através de avaliação presencial individual e em grupo, e de avaliação formativa a distância das atividades desenvolvidas no ambiente virtual de aprendizagem como: fóruns, chats e tarefas empregando a metodologia de avaliação disponível no ambiente virtual Moodle;

Autoavaliação contínua, através dos exercícios e atividades, permitindo ao aluno saber seu desempenho;

Avaliação de atividades desenvolvidas em laboratório.

#### **BIBLIOGRAFIA BÁSICA**

MONTEIRO, Mario. A. Introdução à Organização de Computadores. 5ª. ed. Rio de Janeiro: LTC, 2007.

STALLINGS, William. Arquitetura e Organização de Computadores. 8ª. ed. São Paulo : Prentice Hall, 2010.

TANEMBAUM, Andrew. Organização Estruturada de Computadores. 5ª. ed. São Paulo: Prentice-Hall, 2006.

#### **BIBLIOGRAFIA COMPLEMENTAR**

HENNESSY, John L.; PATTERSON, David A.. Organização e projeto de computadores: a interface

hardware/software. 2. ed. Rio de Janeiro: LTC, 2009.

MURDOCA, Miles J.; HEURING, Vincent P. Introdução à arquitetura de computadores. Rio de Janeiro: Campus, 2000.

NESSY, John L.; PATTERSON, David A. Arquitetura de computadores: uma abordagem quantitativa. Rio De

Janeiro: Campus, 2008.

\_\_\_\_\_\_\_\_\_\_\_\_\_\_\_\_\_\_\_\_\_\_\_

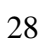

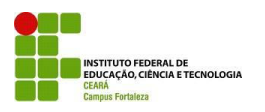

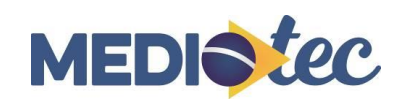

### **TÉCNICO EM INFORMÁTICA**

#### **PROGRAMA DE UNIDADE DIDÁTICA – PUD**

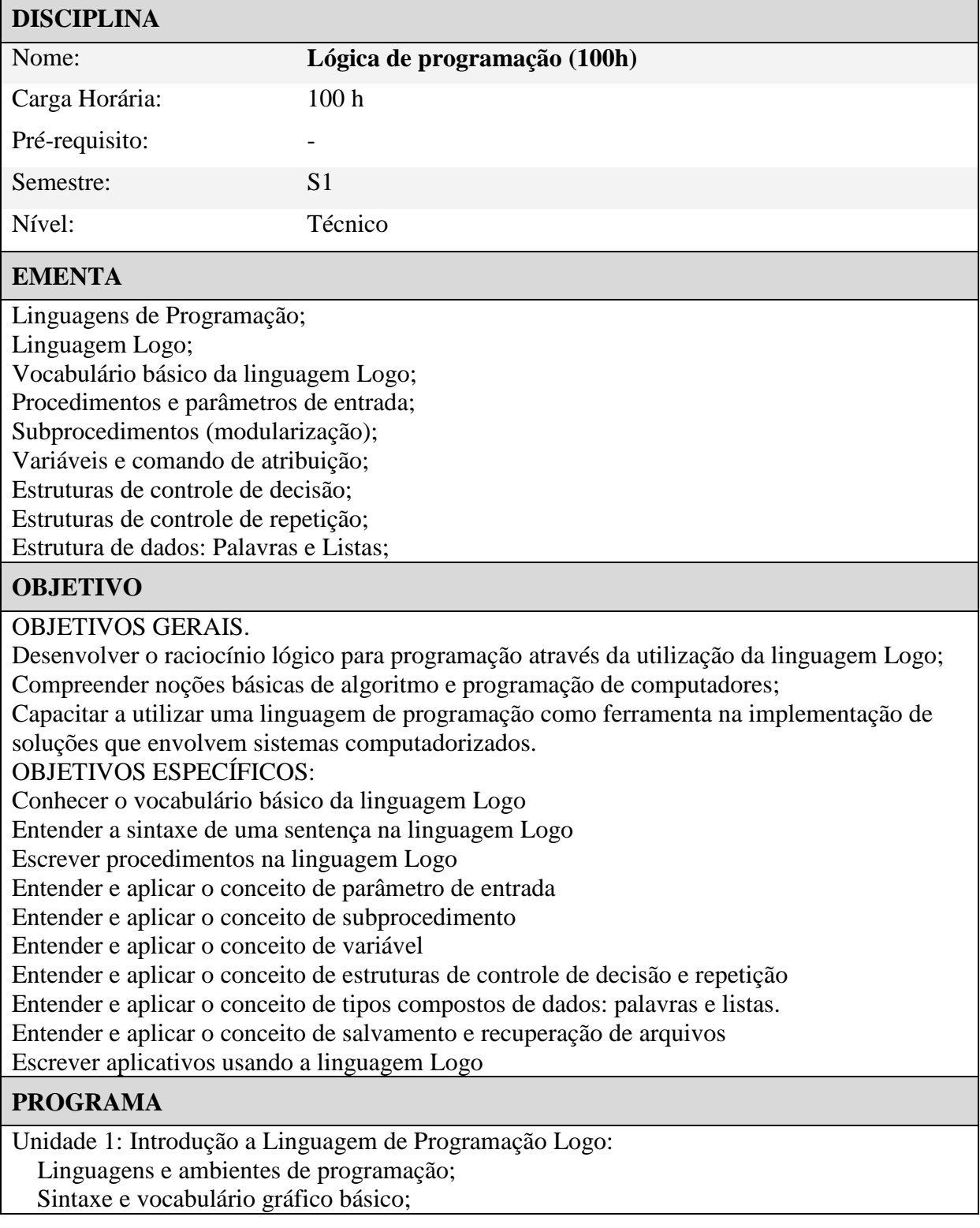

Parâmetros de entrada.

Unidade 2: Procedimentos e subprocedimentos: Programando o computador: Procedimentos; Procedimentos com parâmetros de entrada; Salvamento dos procedimentos definidos; Conceito de subprocedimento: Modularização. Unidade 3: Variáveis e procedimentos numéricos: Conceito de variável; Comando de atribuição; Saída de dados; Procedimentos numéricos; Procedimentos que retornam um valor.

Unidade 4: Estruturas de controle:

Expressões lógicas;

Estruturas de controle de decisão (condicionais);

Estruturas de controle de repetição (loops);

Entrada de Dados;

Unidade 5: Palavras e Listas:

Palavras;

Listas;

Procedimentos que manipulam palavras e listas..

#### **METODOLOGIA DE ENSINO**

A avaliação será realizada por meio de ferramentas disponíveis no sistema e avaliação presencial.

#### **AVALIAÇÃO**

[1] GUEDES, RICARDO B. M., L. M. Lógica e Linguagem de Programação: Uma introdução ao pensamento procedimental. Apostila. 2000.

#### **BIBLIOGRAFIA BÁSICA**

[1] Manual do ambiente XLogo. Apostila disponível em

http://xlogo.tuxfamily.org/pt/doc.html.

[2] Tutorial sobre a linguagem Logo. Apostila disponível em

http://xlogo.tuxfamily.org/pt/doc.html.

#### **BIBLIOGRAFIA COMPLEMENTAR**

Coordenador do Curso

\_\_\_\_\_\_\_\_\_\_\_\_\_\_\_\_\_\_\_\_\_\_\_

Setor Pedagógico

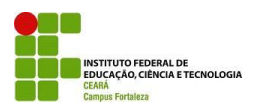

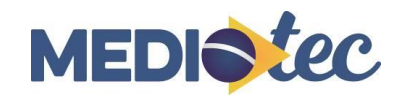

## **TÉCNICO EM INFORMÁTICA**

#### **PROGRAMA DE UNIDADE DIDÁTICA – PUD**

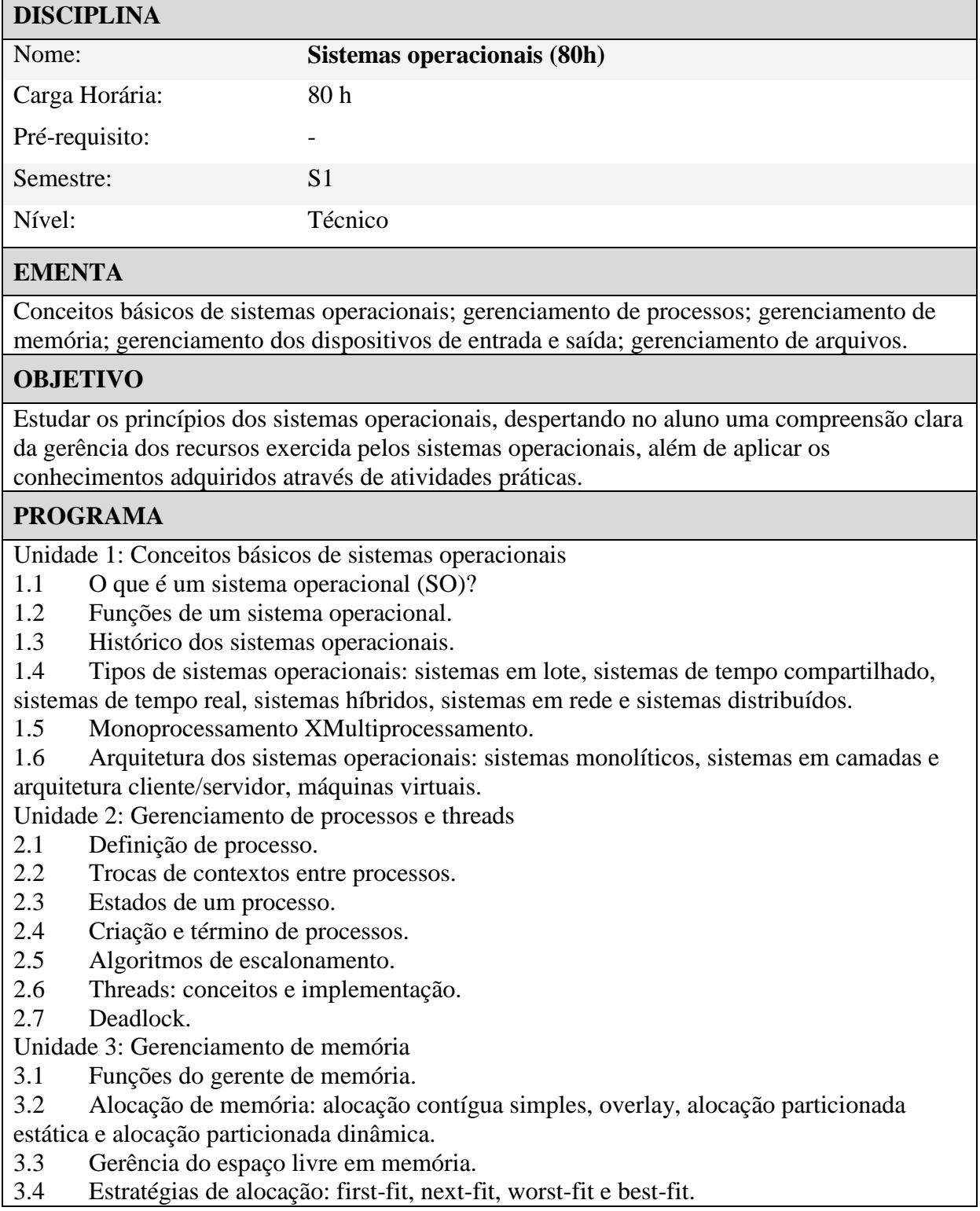

3.5 Paginação (swapping).

3.6 Algoritmos de substituição de páginas.

Unidade 4: Sistema de arquivos

- 4.1 Arquivos, organização e métodos de acesso.
- 4.2 Operações em arquivos.
- 4.3 Atributos dos arquivos.
- 4.4 Diretórios.
- 4.5 Gerenciamento do espaço livre
- 4.6 Implementação do sistema de arquivos: contígua, lista ligada e lista ligada usando índice.

4.7 Segurança e mecanismos de proteção.

Unidade 5: Gerenciamento de Recursos no Windows

- 5.1 Gerenciador de tarefas.
- 5.2 Monitor de recursos.

#### **METODOLOGIA DE ENSINO**

Aulas teóricas e atividades como fórum, chat, lista de discussão e tarefas a distância utilizando o modelo de comunicação virtual Moodle/videoconferência com tutoria síncrona e assíncrona a distância e presencial;

Encontros presenciais;

Atividades práticas desenvolvidas em laboratório.

#### **AVALIAÇÃO**

Avaliação de conhecimento continuada e cumulativa através de avaliação presencial individual e em grupo, e de avaliação formativa a distância das atividades desenvolvidas no ambiente virtual de aprendizagem como: fóruns, chats e tarefas;

Autoavaliação contínua, através dos exercícios e atividades, permitindo ao aluno saber seu desempenho;

Avaliação de atividades desenvolvidas em laboratório.

#### **BIBLIOGRAFIA BÁSICA**

MACHADO, Francis Berenger; MAIA, Luiz Paulo. Arquitetura de sistemas operacionais. 5.ed. Rio de Janeiro (RJ): LTC, 2013.

TANENBAUM, Andrew S. Sistemas operacionais modernos. 3 ed. São Paulo: Pearson Education do Brasil, 2009.

#### **BIBLIOGRAFIA COMPLEMENTAR**

SILBERSCHATZ. Abraham; GALVIN, Peter Baer; GAGME, Greg. Sistemas operacionais com Java. Rio de Janeiro (RJ): Elsevier, 2004.

Coordenador do Curso

\_\_\_\_\_\_\_\_\_\_\_\_\_\_\_\_\_\_\_\_\_\_\_

Setor Pedagógico

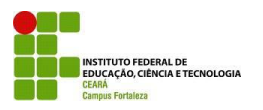

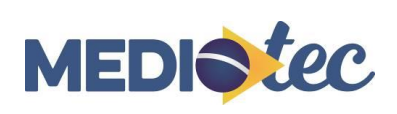

# **CURSO TÉCNICO EM INFORMÁTICA**

### **PROGRAMA DE UNIDADE DIDÁTICA – PUD**

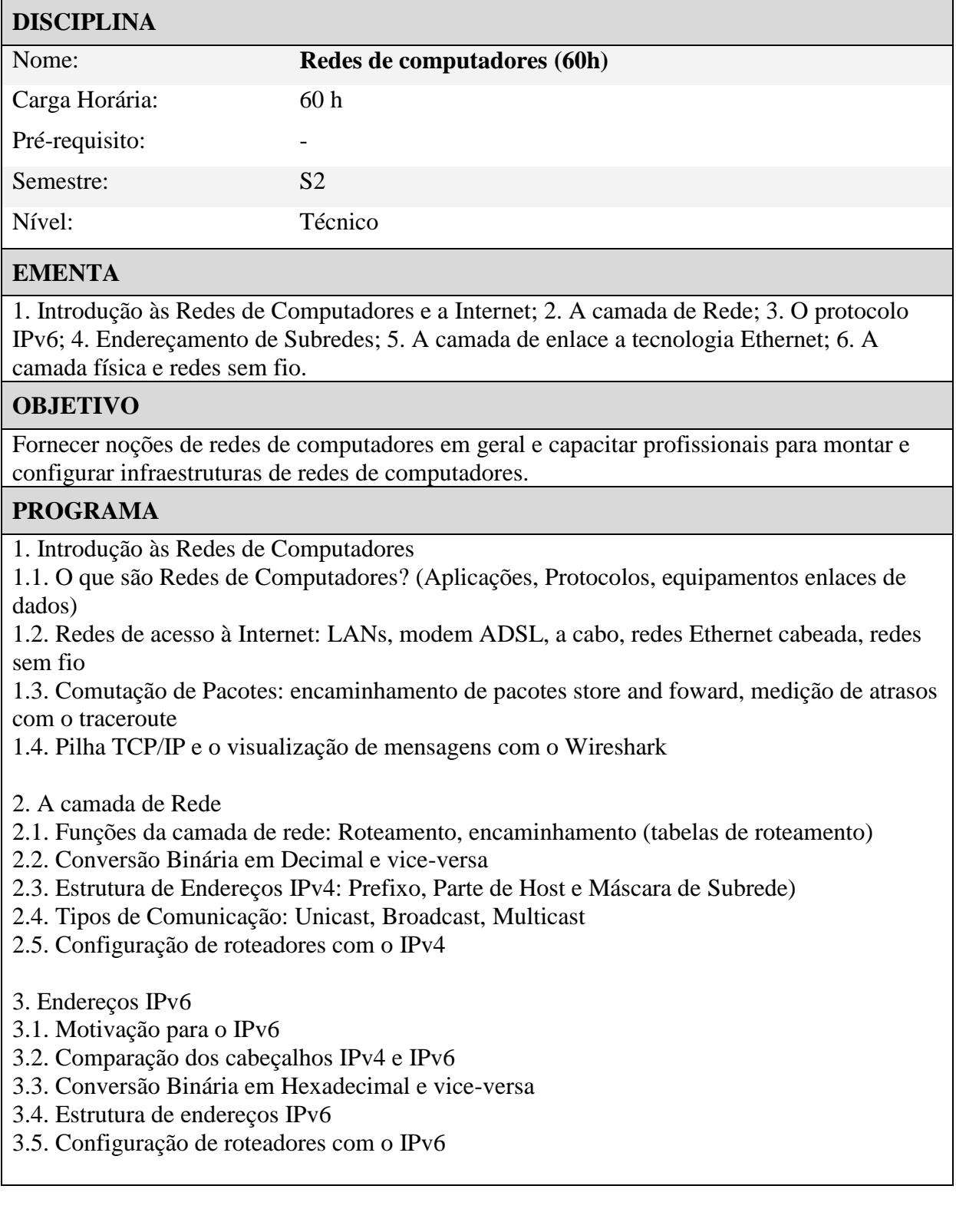

- 4. Endereçamento de Subredes
- 4.1. Identificando Subredes
- 4.2. Estrutura de Endereço IP: Parte de Subrede
- 4.3. Dividindo Subredes requisito principal: número de subredes
- 4.4. Dividindo Subredes requisito principal: número de hosts
- 4.5. Documentação de um rede de computadores
- 5. A camada de enlace a tecnologia Ethernet
- 5.1. Funções da camada de enlace
- 5.2. A tecnologia Ethernet
- 5.3. Estrutura do quadro Ethernet
- 5.4. Protocolo ARP
- 5.5. Configuração de switches Ethernet
- 6. A camada física e redes sem fio
- 6.1. Meios guiados: par trançado (cabeamento estruturado), coaxial, fibra óptica
- 6.2. Meios não-guiados: wireless, satélite, rádio
- 6.3. LANs Ethernet 802.11
- 6.4. Segurança em redes sem fio
- 6.5. Configuração de redes sem fio

#### **METODOLOGIA DE ENSINO**

Aulas teóricas expositivas, aulas práticas baseadas em softwares e equipamentos de redes de computadores, discussões no fórum do Moodle do IFCE e resolução de exercícios.

#### **AVALIAÇÃO**

-

Média das Notas Teórica e Prática. Nota Teórica será composta por questionários propostos em cada aula e da prova final do curso. Nota Prática será composta por atividades práticas (simulação ou não) propostas em cada aula, principalmente, nas aulas presenciais do curso.

#### **BIBLIOGRAFIA BÁSICA**

Kurose, J.; Ross, K. Redes de Computadores e a Internet - Uma abordagem top-down. 5ª ed. 2010. Editora Pearson.

Cisco. CCNA 1 - Fundamentos de Redes. 2009. Disponível em: cisco.netacad.net Florentino, A. A. IPv6 na Prática (Coleção Academy). 2012. Editora Linux New Media. Brito, S. H. B. Laboratórios de Tecnologias Cisco em Infraestrutura de Redes. 2012. Novatec editora.

#### **BIBLIOGRAFIA COMPLEMENTAR**

Coordenador do Curso

\_\_\_\_\_\_\_\_\_\_\_\_\_\_\_\_\_\_\_\_\_\_\_

Setor Pedagógico

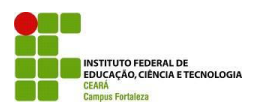

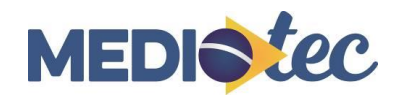

### **TÉCNICO EM INFORMÁTICA**

#### **PROGRAMA DE UNIDADE DIDÁTICA – PUD**

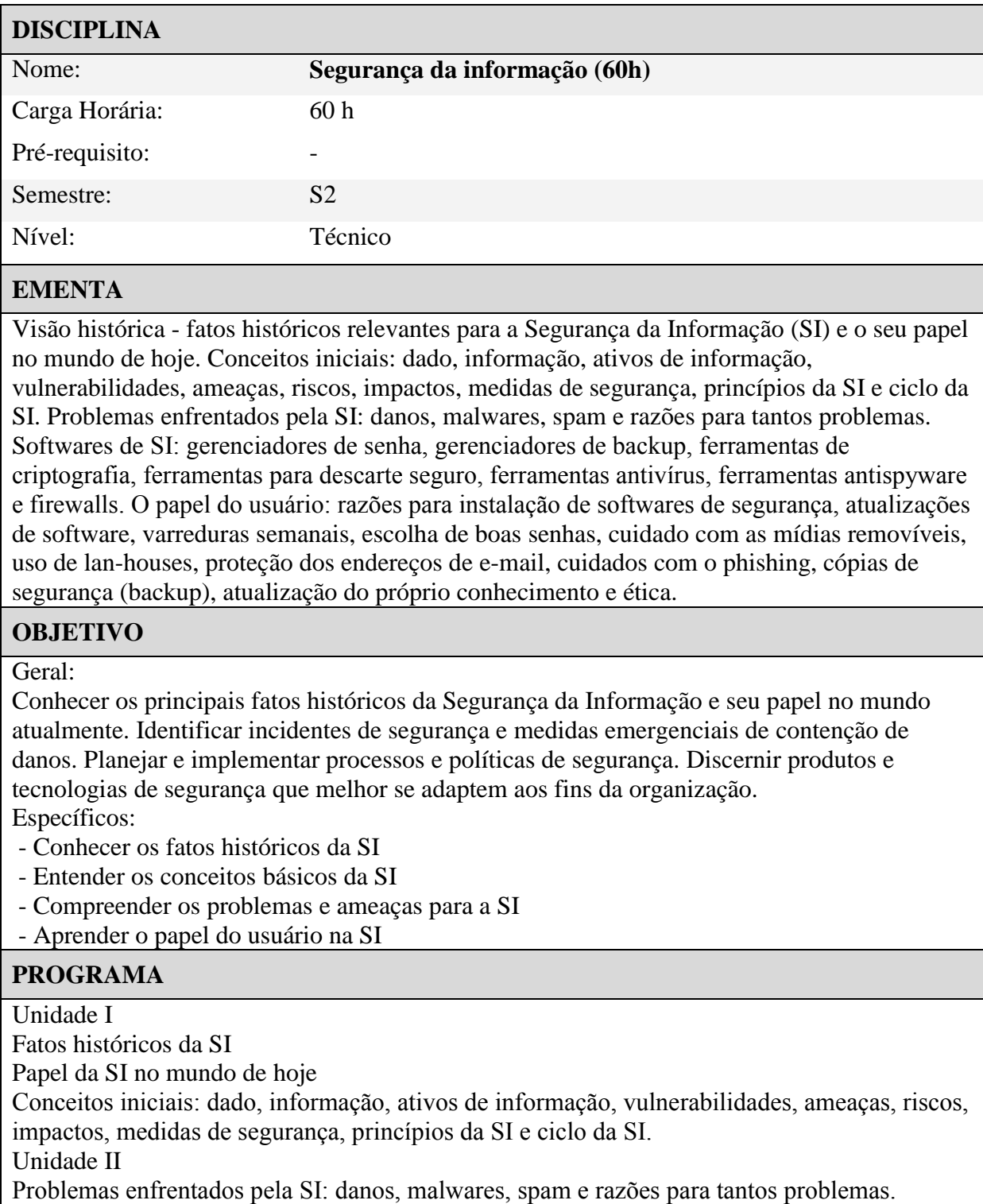

Unidade III
Softwares de SI: gerenciadores de senha, gerenciadores de backup, ferramentas de criptografia, ferramentas para descarte seguro, ferramentas antivírus, ferramentas antispyware e firewalls.

Unidade IV

O papel do usuário: razões para instalação de softwares de segurança, atualizações de software, varreduras semanais, escolha de boas senhas, cuidado com as mídias removíveis, uso de lan-houses, proteção dos endereços de e-mail, cuidados com o phishing, cópias de segurança (backup), atualização do próprio conhecimento e ética.

### **METODOLOGIA DE ENSINO**

Metodologia semi-presencial: utilização da modalidade EAD, com encontros presenciais equivalendo a, no mínimo, 20% da carga horária da disciplina. Utilizar-se-ão do ambiente de ensino virtual e de um encontro presencial com os alunos, ocorrido no final da disciplina. No ambiente de ensino virtual são fornecidos materiais didáticos em forma de texto, vídeo, e/ou slides, os quais são orientados e acompanhados por tutor à distância. Adicionalmente, estão previstas a utilização das ferramentas de auxílio à aprendizagem: CHAT, mensagem instantânea, QUIZ, pesquisa e fóruns. No encontro presencial são realizadas a revisão do conteúdo programático e a revisão das atividades práticas, bem como a aplicação da avaliação escrita.

### **AVALIAÇÃO**

Avaliação de conhecimento continuada e cumulativa através de avaliação presencial individual, bem como avaliação formativa à distância das atividades desenvolvidas no ambiente virtual de aprendizagem: fóruns, chats e tarefas; autoavaliação contínua, através dos exercícios e atividades, permitindo ao aluno saber seu desempenho; avaliação de atividades desenvolvidas em laboratório.

### **BIBLIOGRAFIA BÁSICA**

NOVO, J. P. da C. Softwares de Segurança da Informação. Manaus: Centro de Educação Tecnológica do Amazonas, 2010.

### **BIBLIOGRAFIA COMPLEMENTAR**

#### -

Coordenador do Curso

\_\_\_\_\_\_\_\_\_\_\_\_\_\_\_\_\_\_\_\_\_\_\_

Setor Pedagógico

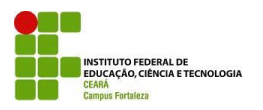

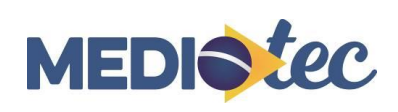

## **TÉCNICO EM INFORMÁTICA**

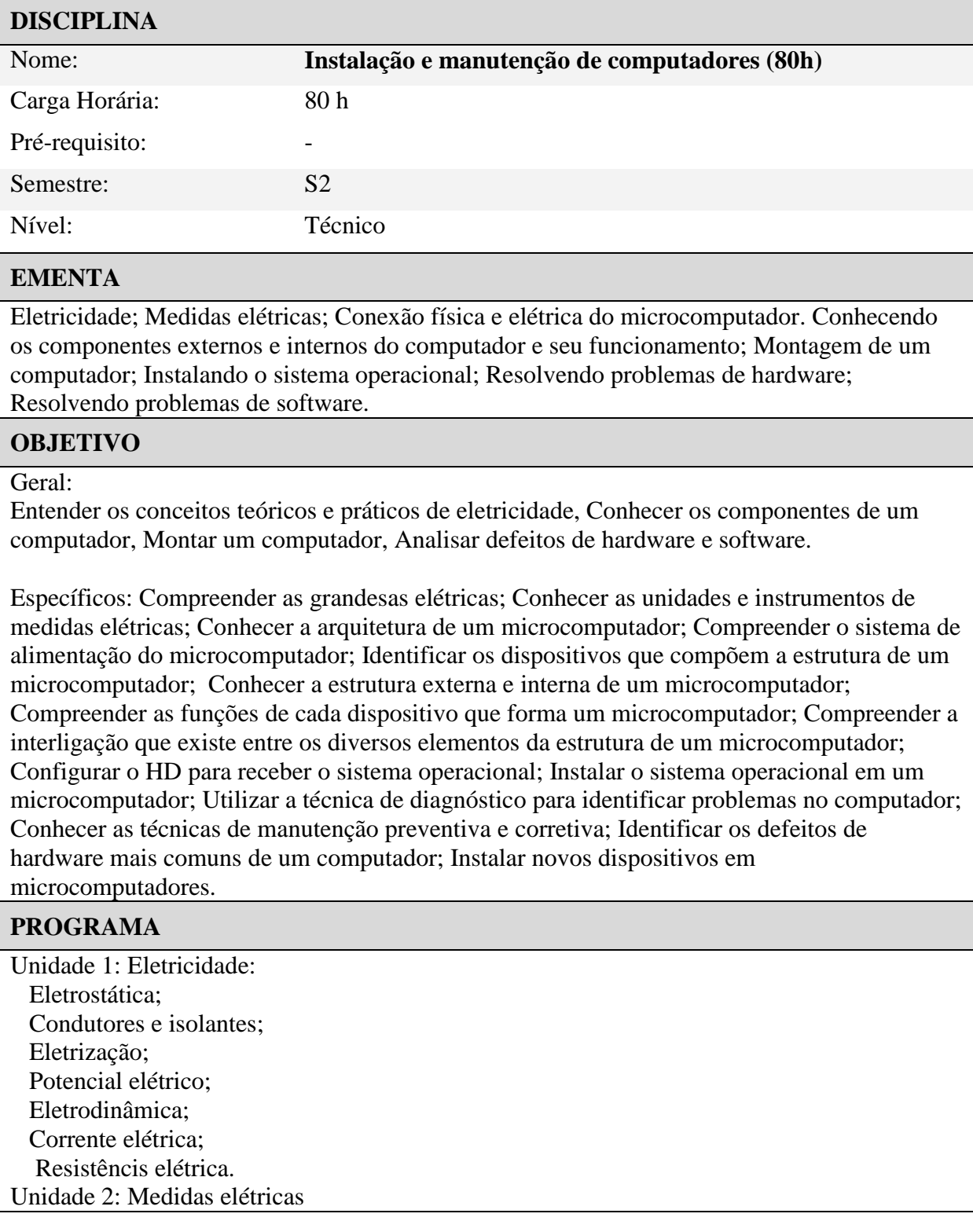

 Assocação de resistores Potência e energia; Medidas de tensão; Medida de corrente; Medida de resistência. Unidade 3: Conexão física e elétrica do microcomputador Arquitetura de um microcomputador; Sistema de alimentação do computador; Fonte de tensão do microcomputador; Tipos de fontes de alimentação; Tensões da fonte de alimentação; Equipamentos de proteção elétrica do microcomputador. Unidade 4: Conhecendo os componentes externos e internos do computador e seu funcionamento Estrutura externa de um microcomputador; Componentes externos do computador; Gabinete; Teclado.; Mouse; Monitor: Caixas de som; Estrutura interna de um microcomputador ; Cabos da fonte; Cabo de dados do HD; Desmontando um Microcomputador. Unidade 5: Montagem de um computador Montagem de um computador; Banco de memórias; Processador; Cooler; Montando um Microcomputador; Configuração do setup; SETUP e BIOS. Unidade 6: Instalando o sistema operacional Configurando o microcomputador para receber o sistema operacional; Instalando o Linux no Microcomputador. Unidade 7: Resolvendo problemas de hardware Backup; Diagnosticando defeitos no microcomputador; Resolvendo problemas de Hardware; Problemas de alimentação do computador; Problemas de mau contato; Defeito de memória; Defeito no processador; Defeito na placa de vídeo; Aquecimento; Desligamento e travamento; Instalação de novo hardware no computador; Manual de instalação;

Driver do dispositivo;

Instalação do dispositivo.

Unidade 8: Resolvendo problemas software

Solucionando problemas no Sistema Operacional;

Update no Windows;

Update no Linux;

Solucionando problemas em Softwares Aplicativos;

Desinstalação de software no Windows;

Desinstalação de software no Linux;

Outras Dicas de Manutenção;

Defeito em placa de vídeo;

Coisas importantes para um técnico.

### **METODOLOGIA DE ENSINO**

Aulas expositivas, aplicação de exercícios em laboratório e extra-classe. Utilização do seguintes recursos didáticos: quadro, computador, projetor multimídia e laboratório de informática.

### **AVALIAÇÃO**

Avaliação de conhecimento continuada e cumulativa através de avaliação presencial individual e em grupo, e de avaliação formativa a distância das atividades desenvolvidas no ambiente virtual de aprendizagem como: fóruns, chats e tarefas;

Autoavaliação contínua, através dos exercícios e atividades, permitindo ao aluno saber seu desempenho;

Avaliação de atividades desenvolvidas em laboratório.

### **BIBLIOGRAFIA BÁSICA**

MARKUS, Otávio. Circuitos Elétricos: Corrente contínua e corrente alternada. São Paulo: Érica, 2001.

TORRES. Gabriel. Hardware Curso Completo 4ª edição. Rio de Janeiro: Axcel Books do Brasil, 2001

### **BIBLIOGRAFIA COMPLEMENTAR**

WEBER, Raul Fernando. Arquitetura de computadores pessoais. 2.ed. Porto Alegre: Sagra, 2000.

TANENBAUM, S. Organização Estruturada de Computadores. 3. ed. Rio de Janeiro: LTC, 2001.

ZELENOVISKY, R; MENDONÇA, A. PC: Um guia prático de Hardware e Interfaceamento. Rio de Janeiro: MZ, 2002.

Coordenador do Curso

\_\_\_\_\_\_\_\_\_\_\_\_\_\_\_\_\_\_\_\_\_\_\_

Setor Pedagógico

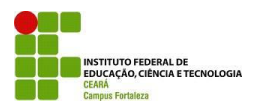

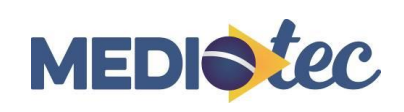

### **CURSO TÉCNICO EM INFORMÁTICA**

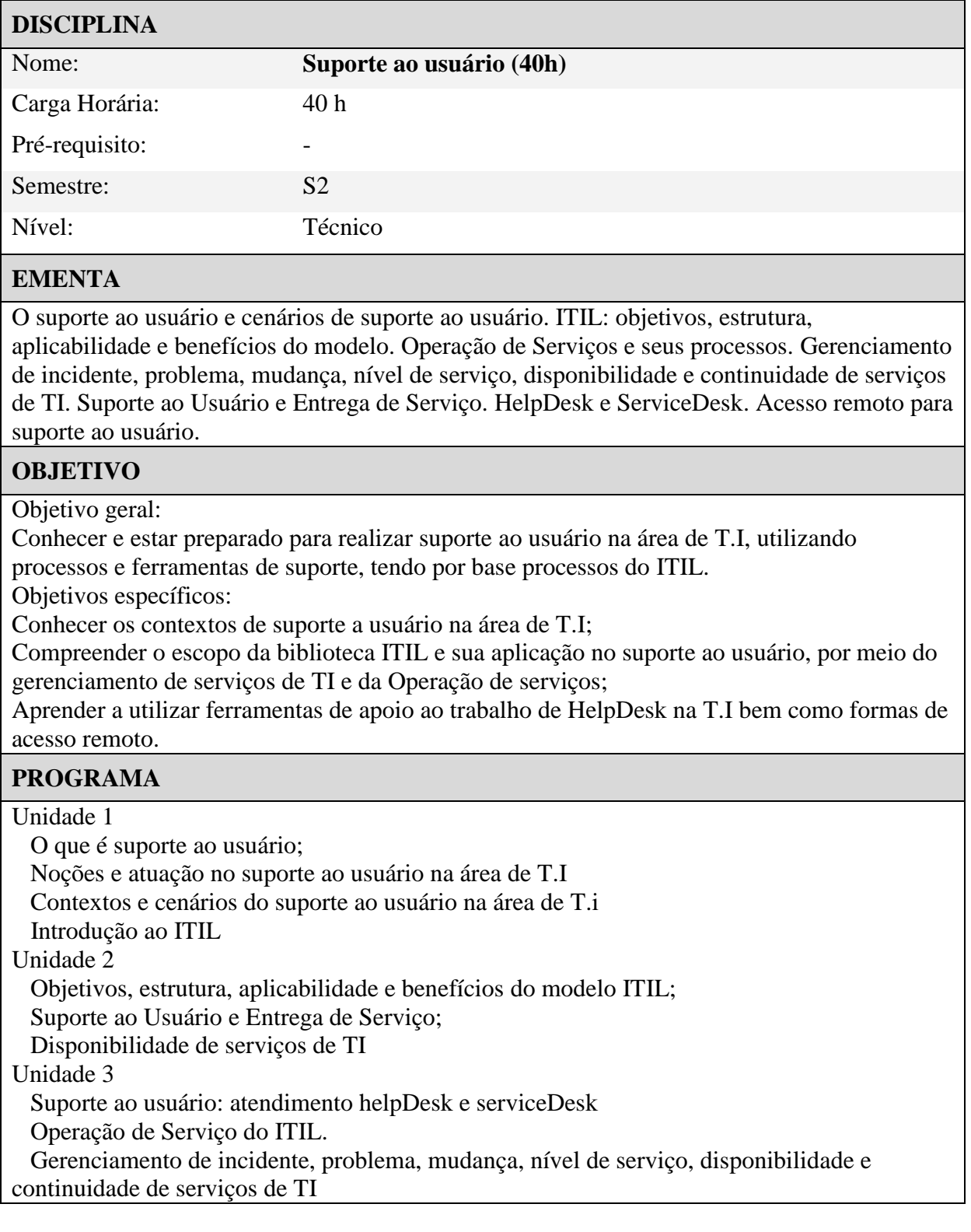

Unidade 4 – Suporte remoto ao usuário

Ferramentas de suporte ao usuário;

Acesso remoto.

### **METODOLOGIA DE ENSINO**

Aulas teóricas e atividades como fórum, chat, lista de discussão e tarefas a distância utilizando o modelo de comunicação virtual Moodle/videoconferência com tutoria síncrona e assíncrona a distância e presencial;

Encontros presenciais;

Atividades práticas desenvolvidas em laboratório

### **AVALIAÇÃO**

Avaliação de conhecimento continuada e cumulativa através de avaliação presencial individual e em grupo, e de avaliação formativa a distância das atividades desenvolvidas no ambiente virtual de aprendizagem como: fóruns, chats e tarefas;

Autoavaliação contínua, através dos exercícios e atividades, permitindo ao aluno saber seu desempenho;

Avaliação de atividades desenvolvidas em laboratório.

#### **BIBLIOGRAFIA BÁSICA**

FELÍCIO, C. F. ITIL. Rio de Janeiro. Rede Nacional de Ensino e Pesquisa – RNP, 2012.

MAGALHÃES, I.L., PINHEIRO, W.B. Gerenciamento de Serviços de TI na prática. São Paulo. Editora NOVATEC, 2007

FERNANDES, A.A., DE ABREU, V.F. Implantando a Governança de TI – da estratégia à gestão de processos e serviços. Rio de Janeiro. Editora Brasport, 2008

#### **BIBLIOGRAFIA COMPLEMENTAR**

#### -

Coordenador do Curso

\_\_\_\_\_\_\_\_\_\_\_\_\_\_\_\_\_\_\_\_\_\_\_

Setor Pedagógico

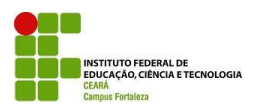

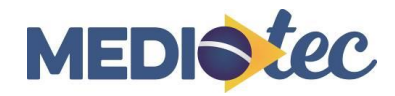

### **TÉCNICO EM INFORMÁTICA**

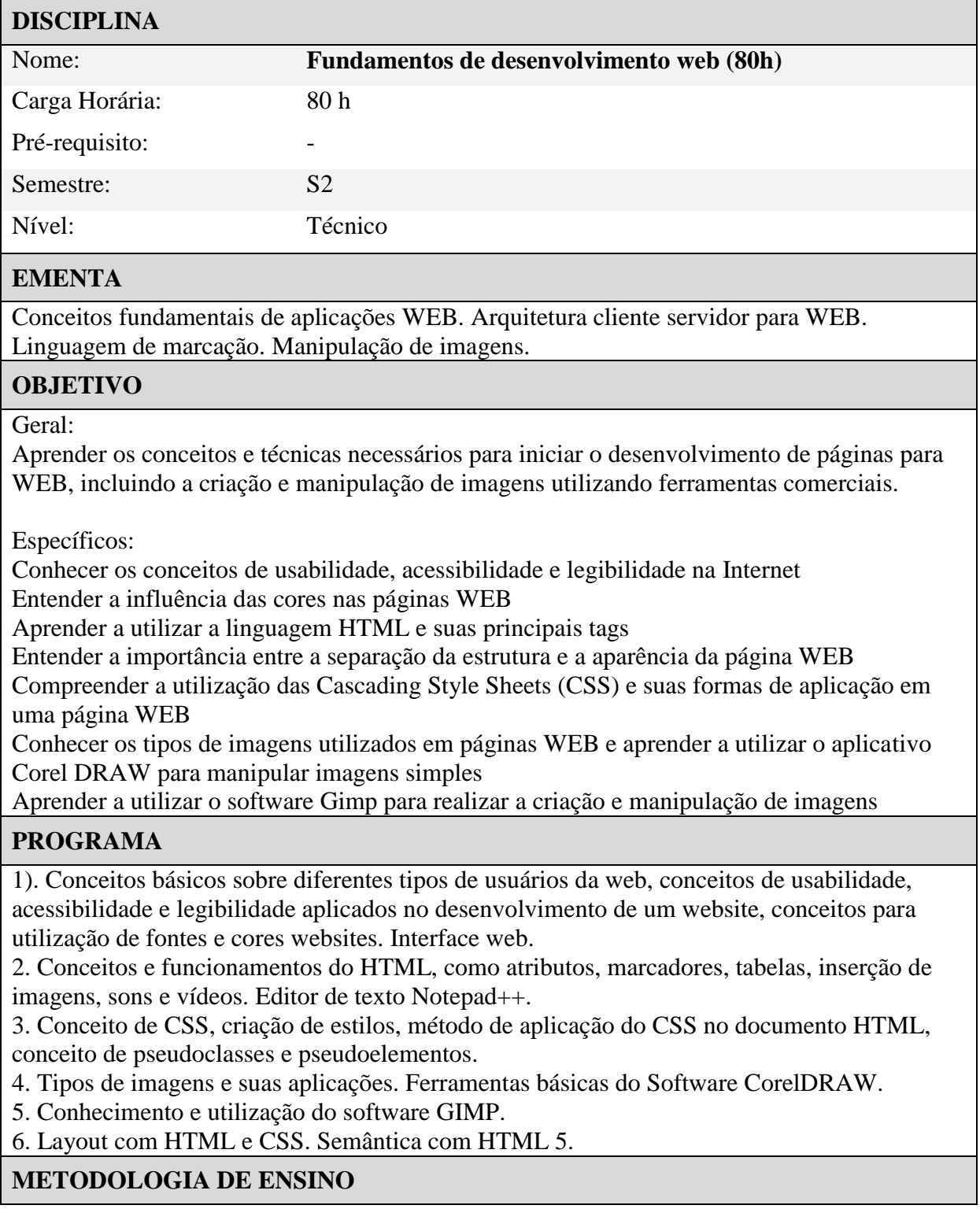

Aulas expositivas, aplicação de exercícios em laboratório e extra-classe. Utilização dos seguintes recursos didáticos: quadro, computador, projetor multimídia e laboratório de informática.

### **AVALIAÇÃO**

A avaliação será realizada por meio de ferramentas disponíveis no sistema e avaliação presencial, conforme políticas descritas pelo ETEC.

#### **BIBLIOGRAFIA BÁSICA**

FREEMAN, E.; FREEMAN, E.; Use a Cabeça! HTML com CSS & XHTML. 2ª Edição. São Paulo: Alta Books, 2008. SILVA, MS;

Criando sites com CSS e XHTML. São Paulo: NOVATEC Editora, 2008.

#### **BIBLIOGRAFIA COMPLEMENTAR**

Site W3school link: www.w3school.com

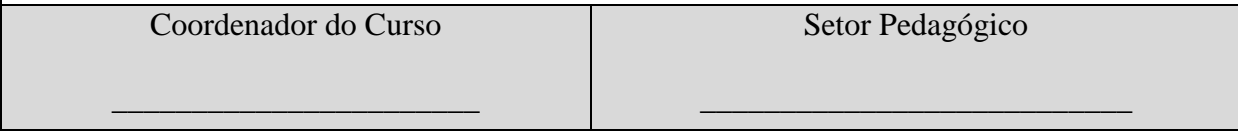

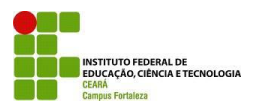

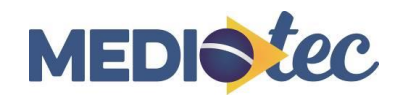

### **CURSO TÉCNICO EM INFORMÁTICA**

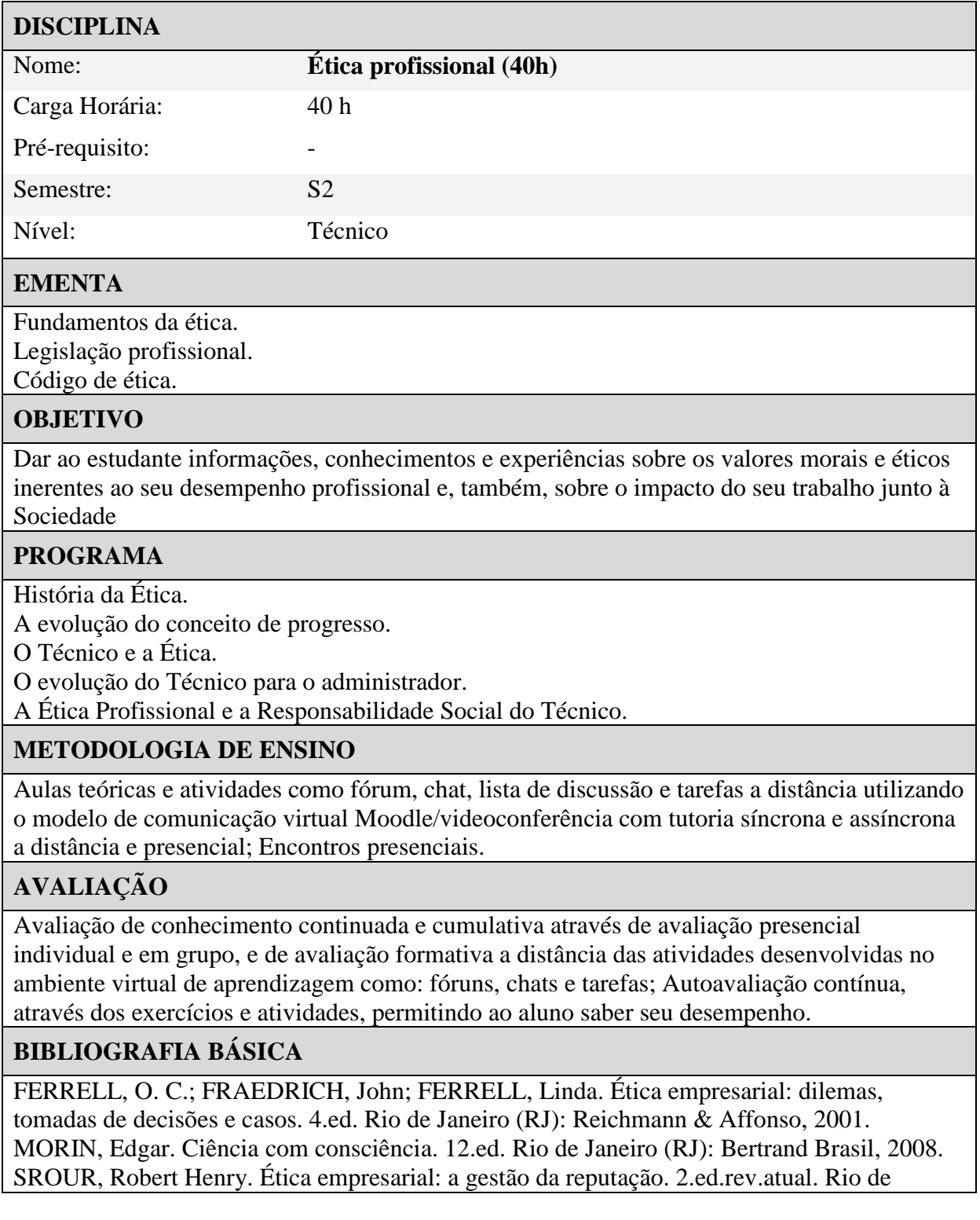

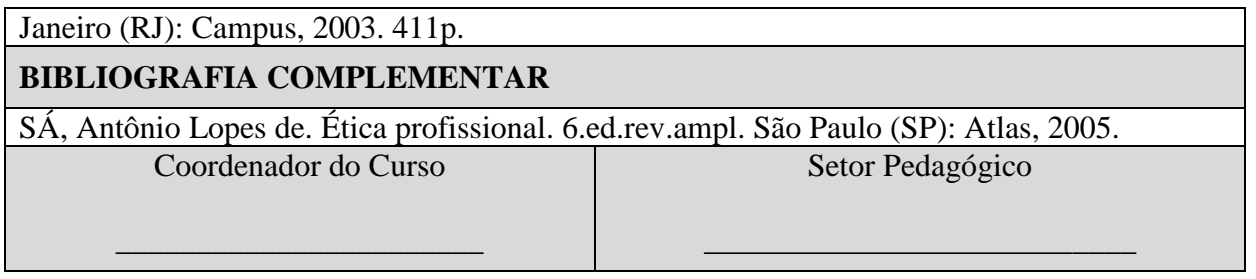

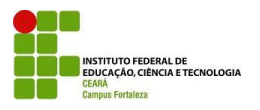

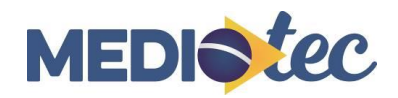

### **CURSO TÉCNICO EM INFORMÁTICA**

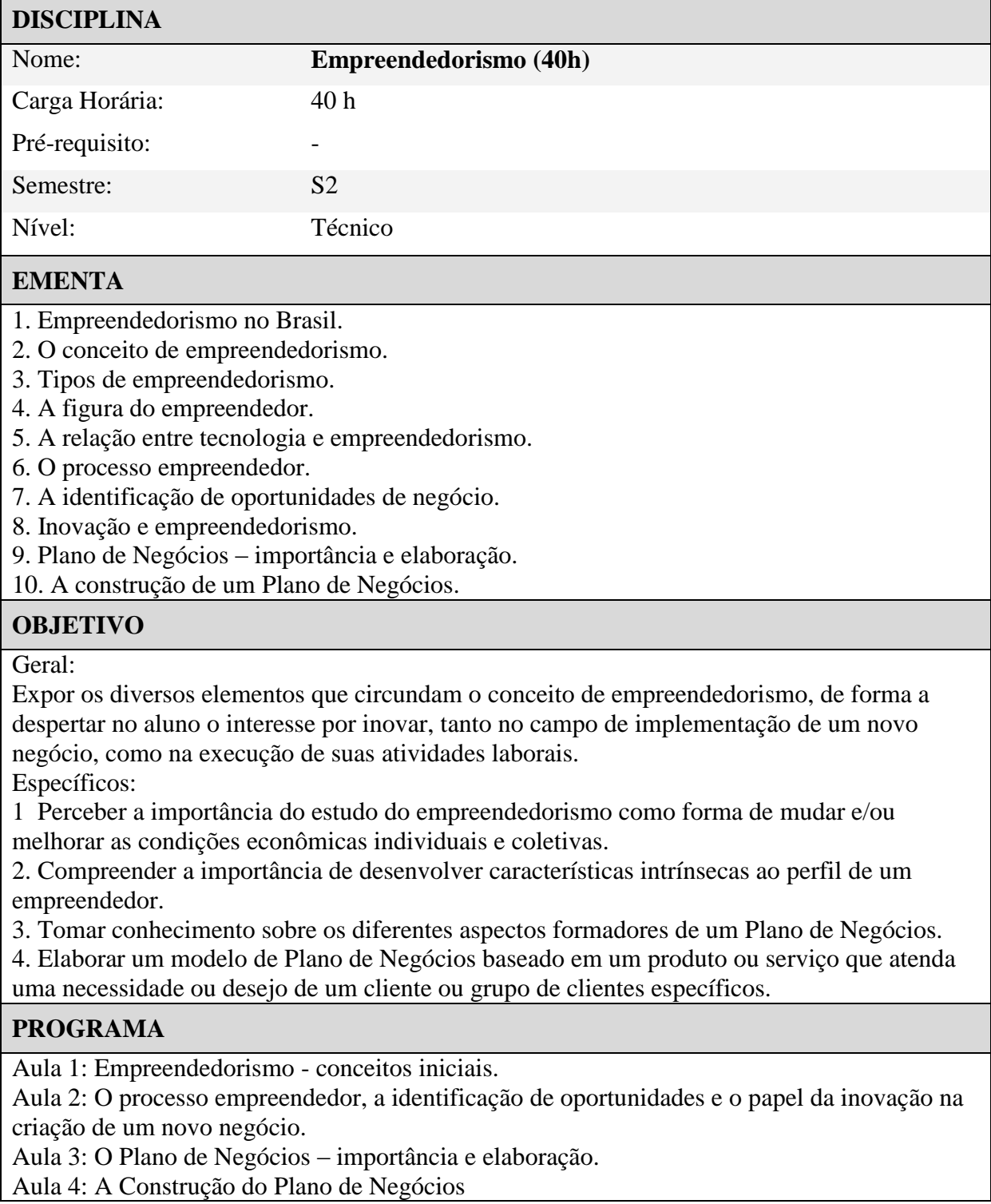

#### **METODOLOGIA DE ENSINO**

Utilização de vídeo-aulas, áudio e videoconferência, chats e fóruns, biblioteca virtual de forma a fornecer a cesso aos conteúdos de maneira rápida, em um ambiente de aprendizagem interativo e inovador.

#### **AVALIAÇÃO**

A avaliação será realizada por meio de ferramentas disponíveis no sistema e avaliação presencial, conforme políticas descritas pelo ETEC.

#### **BIBLIOGRAFIA BÁSICA**

CECCONELLO, A.R.; AJZENTAL, A. A construção do plano de negócio. 1. ed. São Paulo: Saraiva, 2008.

DORNELAS, J. C. A. Empreendedorismo: transformando ideias em negócios. 3 ed. Rio de Janeiro: Campus, 2008.

FERREIRA, M.P.; SANTOS, J.C.; SERRA, F.R. Ser Empreendedor - Pensar, Criar e Moldar a Nova Empresa. 1. ed. Lisboa: Edições Sílabo, 2008.

LACRUZ, A. J. Plano de negócios: passo-a-passo. 2. ed. São Paulo: Qualitymark, 2013.

#### **BIBLIOGRAFIA COMPLEMENTAR**

BARROS, A. A.; PEREIRA, C. M. A. Empreendedorismo e crescimento econômico: uma análise empírica. RAC. Revista de Administração Contemporânea, v. 12, p. 975-993, 2008. CARVALHO, M.M. Inovação: estratégias e comunidades de conhecimento. São Paulo: Atlas, 2009.

COSTA, A. M.; BARROS, D. F.; CARVALHO, J. L. F. A dimensão histórica dos discursos acerca do empreendedor e do empreendedorismo. RAC. Revista de Administração Contemporânea, v. 15, p. 179- 197, 2011.

Coordenador do Curso

\_\_\_\_\_\_\_\_\_\_\_\_\_\_\_\_\_\_\_\_\_\_\_

Setor Pedagógico

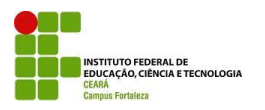

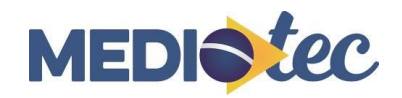

## **CURSO TÉCNICO EM INFORMÁTICA**

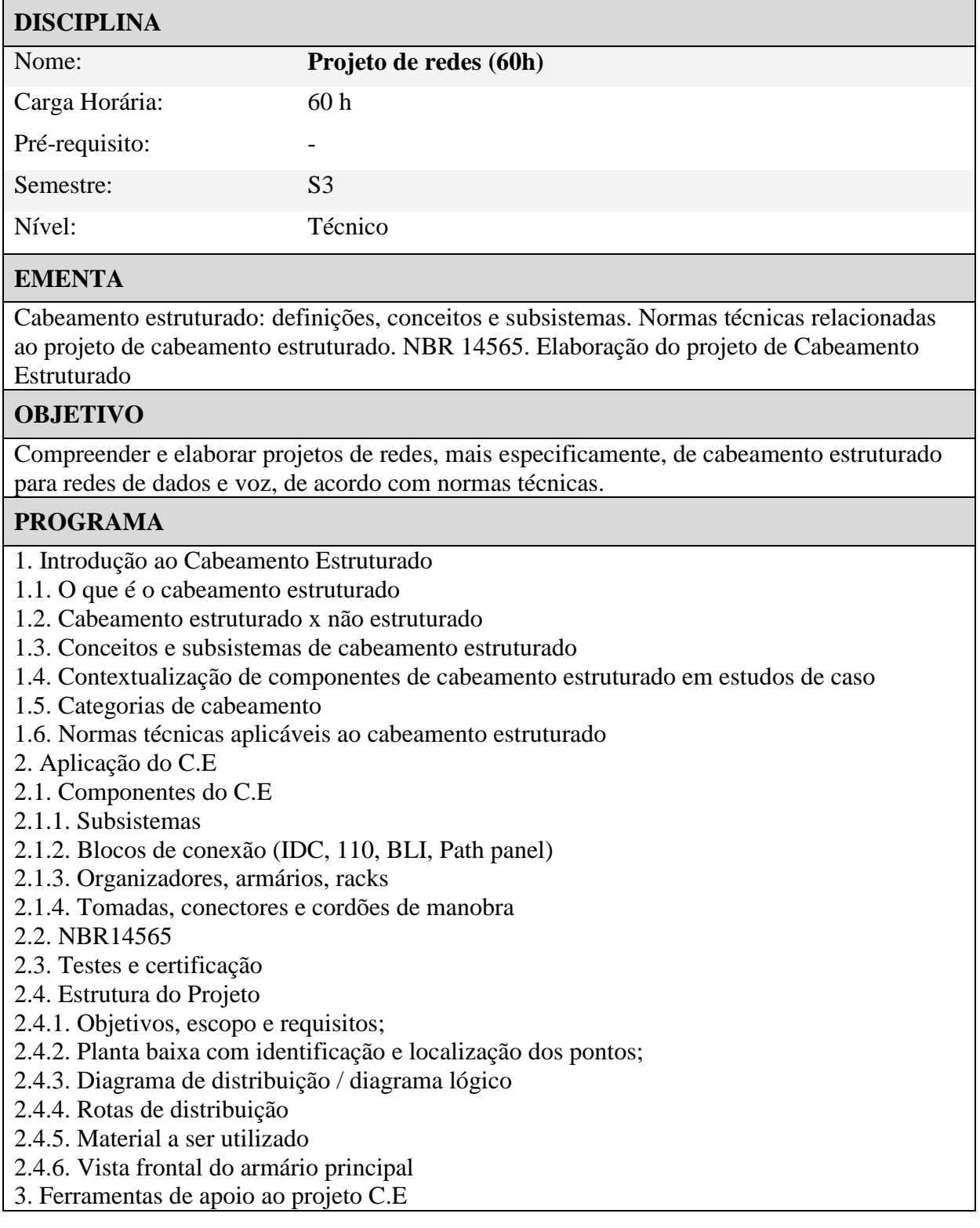

- 3.1. Ferramenta para criação de diagrama lógico
- 3.2. Ferramenta para cálculo de cabos e passagem de dutos
- 4. Elaboração de Projeto de Cabeamento Estruturado/Projeto de Redes
- 4.1. Estudo de caso de elaboração de projeto de redes
- 4.2. Prática de Instalação

#### **METODOLOGIA DE ENSINO**

Aulas teóricas e atividades como fórum, chat, lista de discussão e tarefas a distância utilizando o modelo de comunicação virtual Moodle/videoconferência com tutoria síncrona e assíncrona a distância e presencial;

Encontros presenciais;

Atividades práticas desenvolvidas em laboratório.

### **AVALIAÇÃO**

Avaliação de conhecimento continuada e cumulativa através de avaliação presencial individual e em grupo, e de avaliação formativa a distância das atividades desenvolvidas no ambiente virtual de aprendizagem como: fóruns, chats e tarefas empregando a metodologia de avaliação Learning Vectors (LV);

Autoavaliação contínua, através dos exercícios e atividades, permitindo ao aluno saber seu desempenho;

Avaliação de atividades desenvolvidas em laboratório.

#### **BIBLIOGRAFIA BÁSICA**

Marin, P. S.; Cabeamento estruturado: desvendando cada passo: do projeto à instalação. 1ª ed . 2008. Editora Érica.

Pinheiro, J. M. S.; Guia completo de cabeamento de redes. 1ª ed. 2003. Editora Campus.

De Sousa, L. B. ;Projetos e Implementação de Redes. 3ª ed. 2013. Editora Érica

### **BIBLIOGRAFIA COMPLEMENTAR**

NBR 14565

Coordenador do Curso

\_\_\_\_\_\_\_\_\_\_\_\_\_\_\_\_\_\_\_\_\_\_\_

Setor Pedagógico

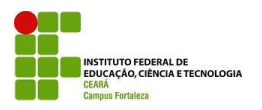

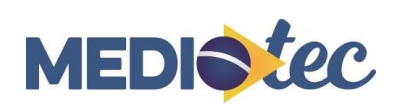

## **CURSO TÉCNICO EM INFORMÁTICA**

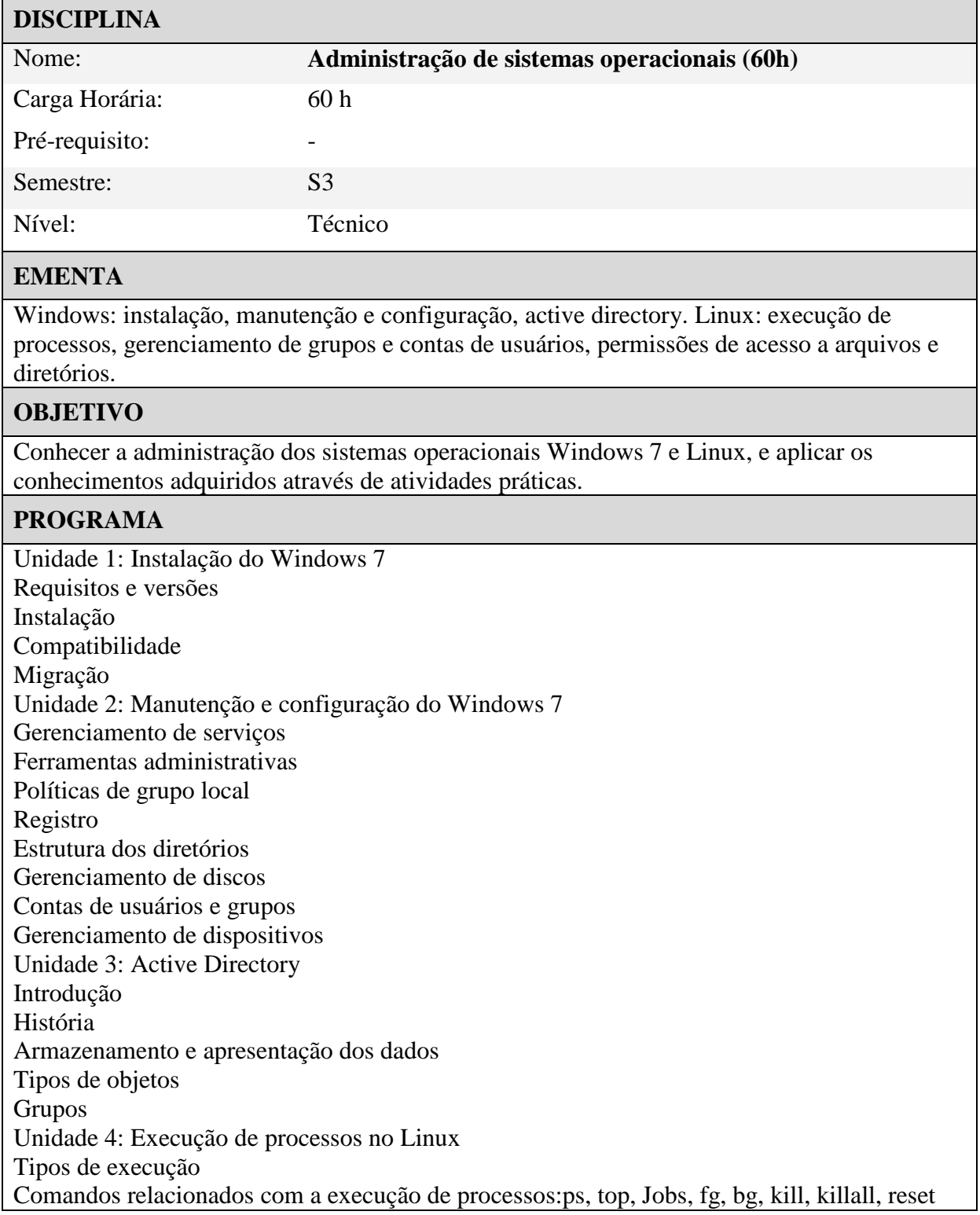

Unidade 5: Gerenciamento de contas no Linux

Comandos para manipulação de conta de usuários e grupos: adduser, addgroup, passwd, gpasswd, newgrp, userdel, groupdel, lastlog, last, sg, chfn, id, logname, users, groups Unidade 6: Permissões de acesso a arquivos e diretórios no Linux

Donos, grupos e outros usuários

Tipos de permissões de acesso

Acesso a um arquivo/diretório

A conta root

Modo de permissão octal

### **METODOLOGIA DE ENSINO**

Aulas teóricas e atividades como fórum, chat, lista de discussão e tarefas a distância utilizando o modelo de comunicação virtual Moodle/videoconferência com tutoria síncrona e assíncrona a distância e presencial;

Encontros presenciais;

Atividades práticas desenvolvidas em laboratório.

### **AVALIAÇÃO**

Avaliação de conhecimento continuada e cumulativa através de avaliação presencial individual e em grupo, e de avaliação formativa a distância das atividades desenvolvidas no ambiente virtual de aprendizagem como: fóruns, chats e tarefas;

Autoavaliação contínua, através dos exercícios e atividades, permitindo ao aluno saber seu desempenho;

Avaliação de atividades desenvolvidas em laboratório.

### **BIBLIOGRAFIA BÁSICA**

Guia Foca GNU/Linux. Disponível em http://www.guiafoca.org/. Acessado em Setembro de 2015.

NORTHRUP, Tony. Kit de treinamento MCTS: exame do 70-642: configuração do windows server 2008 infraestrutura de rede. 2. ed. Porto Alegre, RS: Bookman, 2013. 723 p.

### **BIBLIOGRAFIA COMPLEMENTAR**

MACHADO, Francis Berenger; MAIA, Luiz Paulo. Arquitetura de sistemas operacionais. 5.ed. Rio de Janeiro (RJ): LTC, 2013.

TANENBAUM, Andrew S. Sistemas operacionais modernos. 3 ed. São Paulo: Pearson Education do Brasil, 2009.

Coordenador do Curso

\_\_\_\_\_\_\_\_\_\_\_\_\_\_\_\_\_\_\_\_\_\_\_

Setor Pedagógico

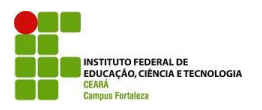

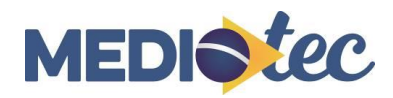

### **CURSO TÉCNICO EM INFORMÁTICA**

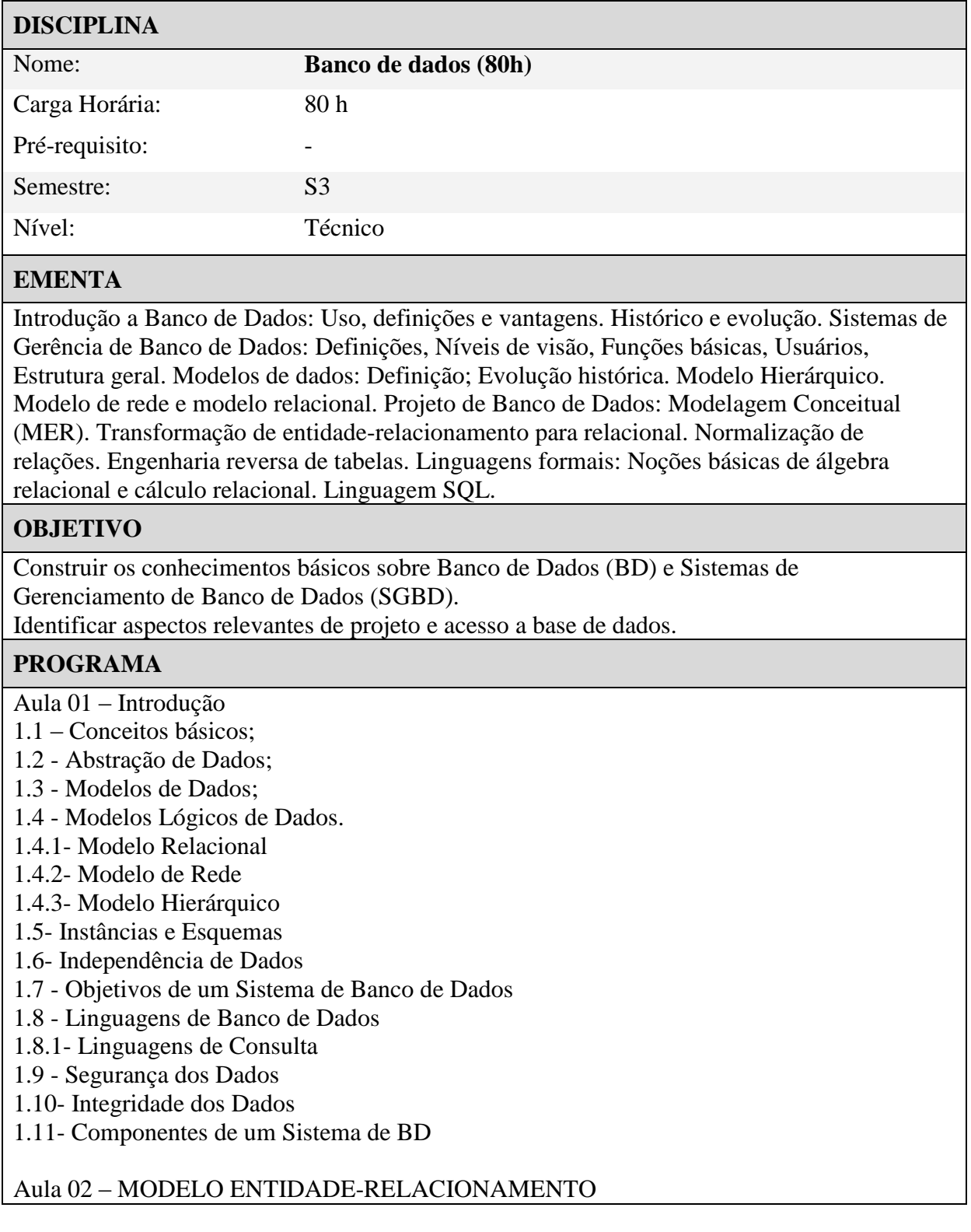

- 2.1 Entidades;
- 2.2 Atributos;
- 2.2.1 Atributos Simples e Compostos
- 2.2.2 Atributos Monovalorados e Multivalorados
- 2.2.3 Atributos Requeridos e Valores Nulos
- 2.2.4 Atributos Derivados
- 2.3 Relacionamentos
- 2.3.1 Autorrelacionamentos
- 2.3.2 Atributos dos Relacionamentos
- 2.4 Cardinalidade dos Relacionamentos
- 2.4.1 Relacionamentos um para um
- 2.4.2 Relacionamento um para muitos
- 2.4.3 Relacionamento muitos para muitos
- 2.5 Relacionamentos totais e parciais
- 2.6 Esquema e Superchaves
- 2.7 Chaves Candidatas
- 2.8 Chaves Primárias
- 2.9 Entidades Fracas
- 2.10 Diagramas Entidade -Relacionamento
- 2.10.1 Cardinalidades
- 2.10.2 Chaves primárias e papéis

#### Aula 03 – MODELAGEM DE DADOS E MAPEAMENTO

- 3.1 Modelagem de Dados
- 3.2 Caso Restaurante
- 3.3 Caso Empresa
- 3.4 Mapeamento para Tabelas
- 3.5 Regras de Mapeamento

#### Aula 04 – DEFINIÇÃO DE DADOS

- 4.1 A Linguagem SQL
- 4.2 MySQL
- 4.3 Criando um Banco de Dados
- 4.4 Criando uma tabela
- 4.5 Alterando a estrutura de uma tabela

#### Aula 05 – MANIPULAÇÃO DE DADOS

- 5.1 Executando um Script
- 5.2 Inserindo Linhas
- 5.3 Restrição de Integridade
- 5.4 Alterando Linhas
- 5.5 Cláusula where
- 5.6 Removendo Linhas

#### Aula 06 – CONSULTAS

- 6.1 Cláusula Select
- 6.2 Junção de Tabelas
- 6.3 Cláusula Join
- 6.4 Subselect

6.5- União de Tabelas

6.6 - Complemento de Tabelas

6.7 - Interseção de Tabelas

- 6.8- Funções Agregadas
- 6.8.1 Função Count
- 6.8.2- Função Min
- 6.8.3- Função Max
- 6.8.4- Função Sum
- 6.8.5- Função Avg

6.9- Cláusula Group by

6.10- Cláusula Having

### **METODOLOGIA DE ENSINO**

Aulas expositivas, aplicação de exercícios em laboratório e extra-classe. Utilização do seguintes recursos didáticos: quadro, computador, projetor multimídia e laboratório de informática.

### **AVALIAÇÃO**

A avaliação será realizada por meio de ferramentas disponíveis no sistema e avaliação presencial, conforme políticas descritas pelo ETEC.

### **BIBLIOGRAFIA BÁSICA**

Cintra, Glauber Ferreira. Apostila de Banco de Dados

### **BIBLIOGRAFIA COMPLEMENTAR**

\_\_\_\_\_\_\_\_\_\_\_\_\_\_\_\_\_\_\_\_\_\_\_

SUDARSHAN, S., SILBERSCHATZ, Abraham, KORTH, Henry F. Sistemas de banco de dados, 3a ed. São Paulo: Makron Books, 1999. DATE, Christopher J. Introdução a sistemas de banco de dados. 7a ed. RJ : Campus 2000. ELMASRI, Ramez, NAVATHE, Shamkant .B. Sistemas de Banco de Dados. 4a ed. Pearson, 2005. SETZER, Valdemar W. Bancos de dados : conceitos, modelos, gerenciadores, projeto lógico e físico. 3a ed. São Paulo : Edgar Blücher, 1989. Sites Recomendados Banco de dados na Wikipedia: http://pt.wikipedia.org/wiki/Banco\_de\_dados Download do MySQL: http://dev.mysql.com/downloads/ Tutorial do MySQL http://dev.mysql.com/doc/refman/4.1/pt/tutorial.html Bancos de Dados Relacionais http://pt.wikipedia.org/wiki/Banco\_de\_dados\_relacional Coordenador do Curso Setor Pedagógico

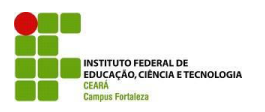

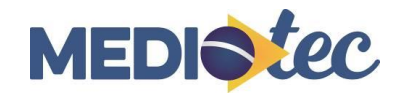

### **TÉCNICO EM INFORMÁTICA**

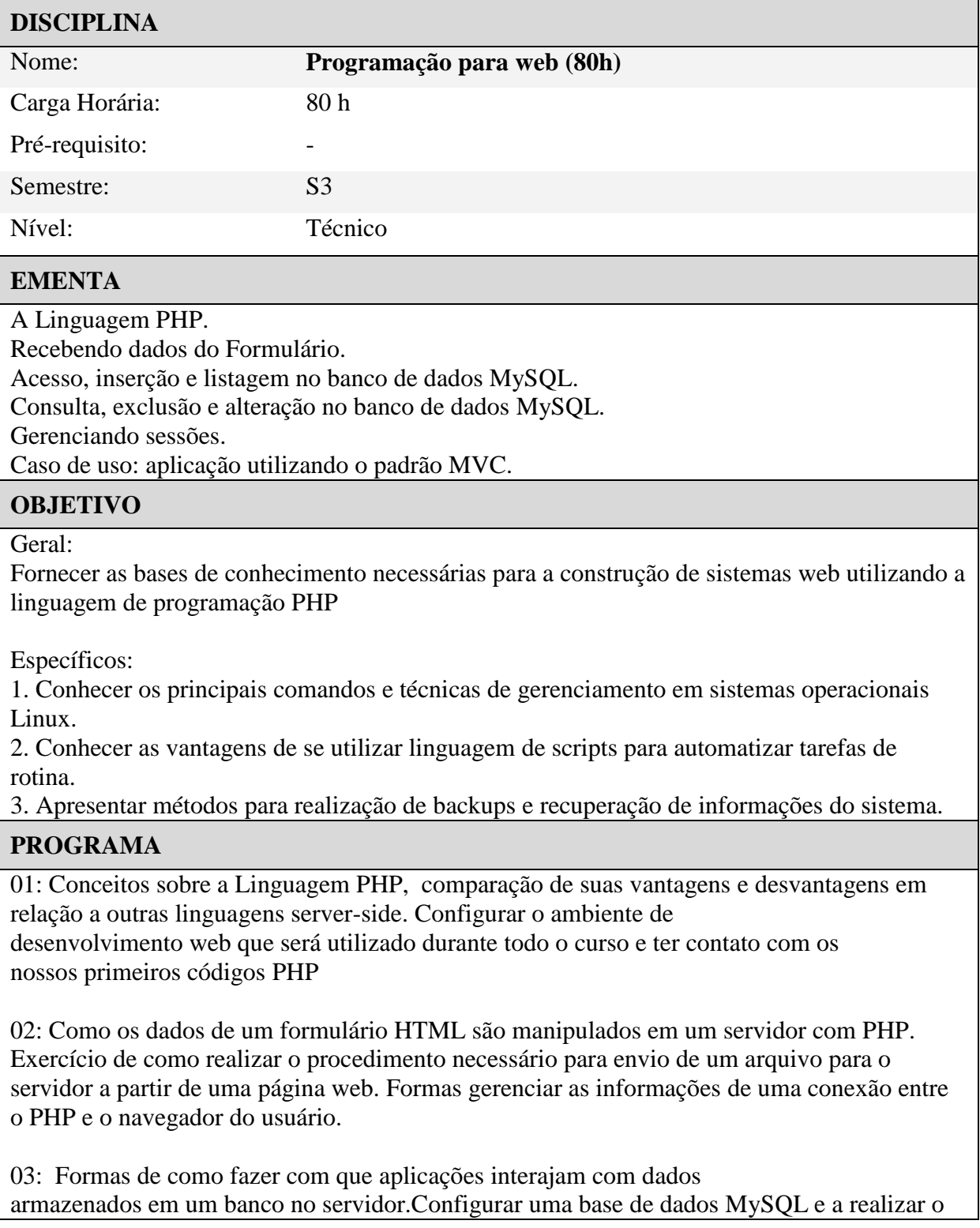

procedimento de conexão com o PHP. Construir páginas web para inserir e recuperar dados neste banco.

04: Realizar consultas filtrando por um determinado campo, excluir e alterar um registro na base de dados MySQL a partir de páginas web em PHP.

05: Gerenciamento de sessões em sistemas web: troca de informações entre páginas web de uma mesma sessão, validação do usuário em uma página e verificar em todas as outras se o usuário foi autenticado ou não. E ainda, compreender que de posse do tipo do usuário (administrador, gerente, caixa, operador, etc.), é possível fazer controle de acesso, programando em cada página os tipos de usuários que podem acessá-las.

06: Desenvolvimento de sistemas. Organização do código para que o processo de desenvolvimento seja produtivo, com melhor qualidade e com menos erros. E caso tenha erros, que sejam de fácil correção. MVC, metodologia que separa o sistema em camadas.

### **METODOLOGIA DE ENSINO**

Aulas expositivas, aplicação de exercícios em laboratório e extra-classe. Utilização do seguintes recursos didáticos: quadro, computador, projetor multimídia e laboratório de informática.

### **AVALIAÇÃO**

A avaliação será realizada por meio de ferramentas disponíveis no sistema e avaliação presencial, conforme políticas descritas pelo ETEC.

### **BIBLIOGRAFIA BÁSICA**

Niederauer, Juliano. PHP para quem conhece PHP. Editora Novatec. 2004.

### **BIBLIOGRAFIA COMPLEMENTAR**

#### -

Coordenador do Curso

\_\_\_\_\_\_\_\_\_\_\_\_\_\_\_\_\_\_\_\_\_\_\_

Setor Pedagógico

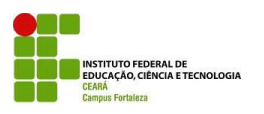

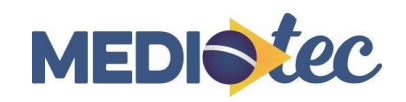

### **TÉCNICO EM INFORMÁTICA**

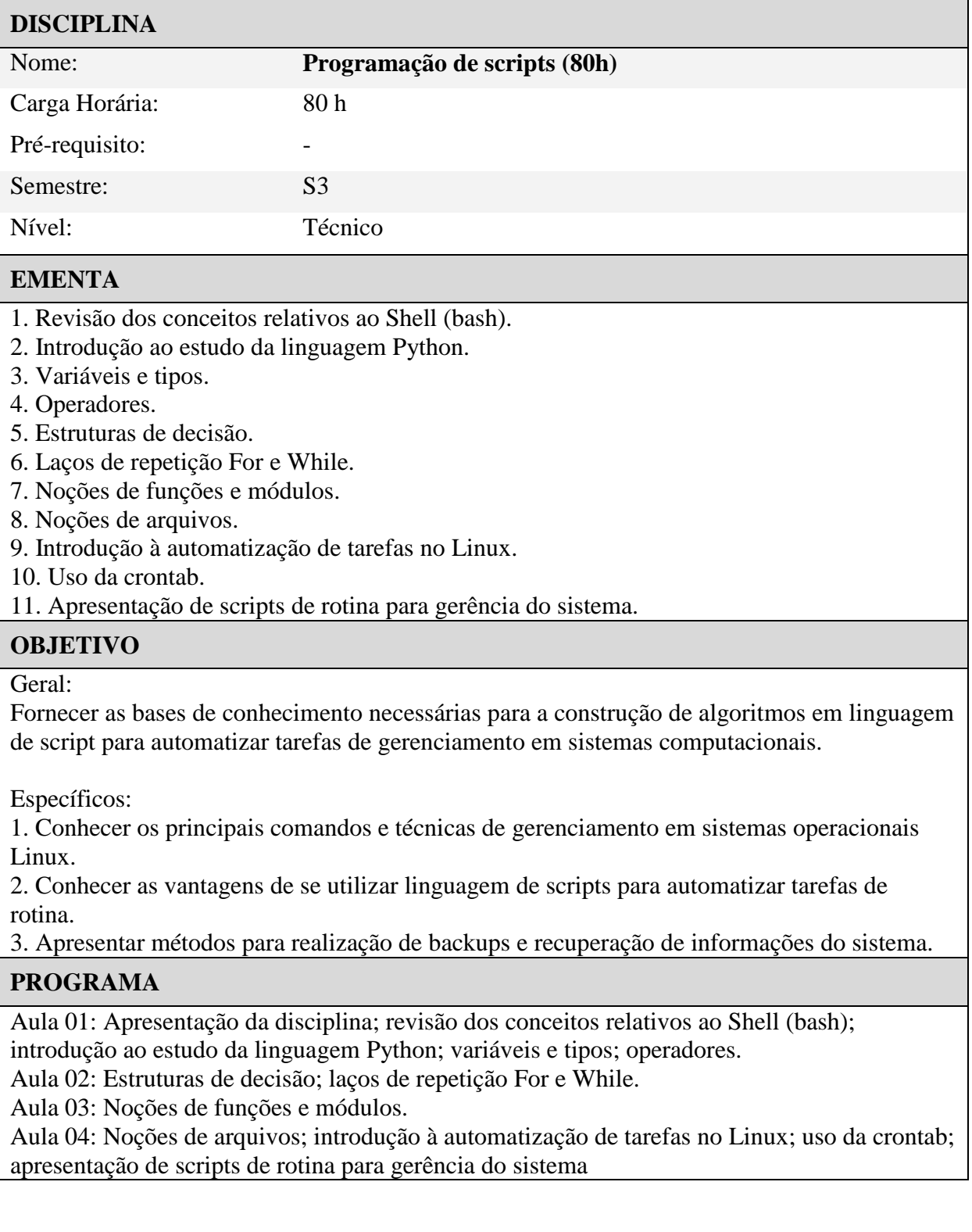

#### **METODOLOGIA DE ENSINO**

Aulas expositivas, aplicação de exercícios em laboratório e extra-classe. Utilização do seguintes recursos didáticos: quadro, computador, projetor multimídia e laboratório de informática.

#### **AVALIAÇÃO**

-

A avaliação será realizada por meio de ferramentas disponíveis no sistema e avaliação presencial.

#### **BIBLIOGRAFIA BÁSICA**

Costa, D. G. Administração de Redes com Scripts. 2a ed. Rio de Janeiro: Brasport, 2010. ISBN: 978-85-7452-434-4

Pinheiro, B. N; Oliveira, C. E. F; Ribeiro, C. E; Noronha, L. G. O; Marco, O. Apostila Python. 2 ed. São Paulo, 2011.

Guia Foca GNU/Linux [Internet]. Guia Foca GNU/Linux Versão Iniciante+Intermediário - 5.65. Disponível em http://focalinux.cipsga.org.br/.

NEMETH, Evi; SNYDER, G.; SEEBASS, S.; HEIN, T. R. Manual de Administração do Sistema UNIX. 3a ed. Rio de Janeiro: Bookman, 2002.

#### **BIBLIOGRAFIA COMPLEMENTAR**

Coordenador do Curso

\_\_\_\_\_\_\_\_\_\_\_\_\_\_\_\_\_\_\_\_\_\_\_

Setor Pedagógico

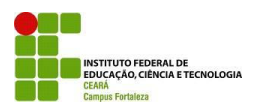

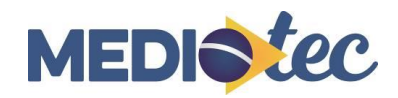

### **TÉCNICO EM INFORMÁTICA**

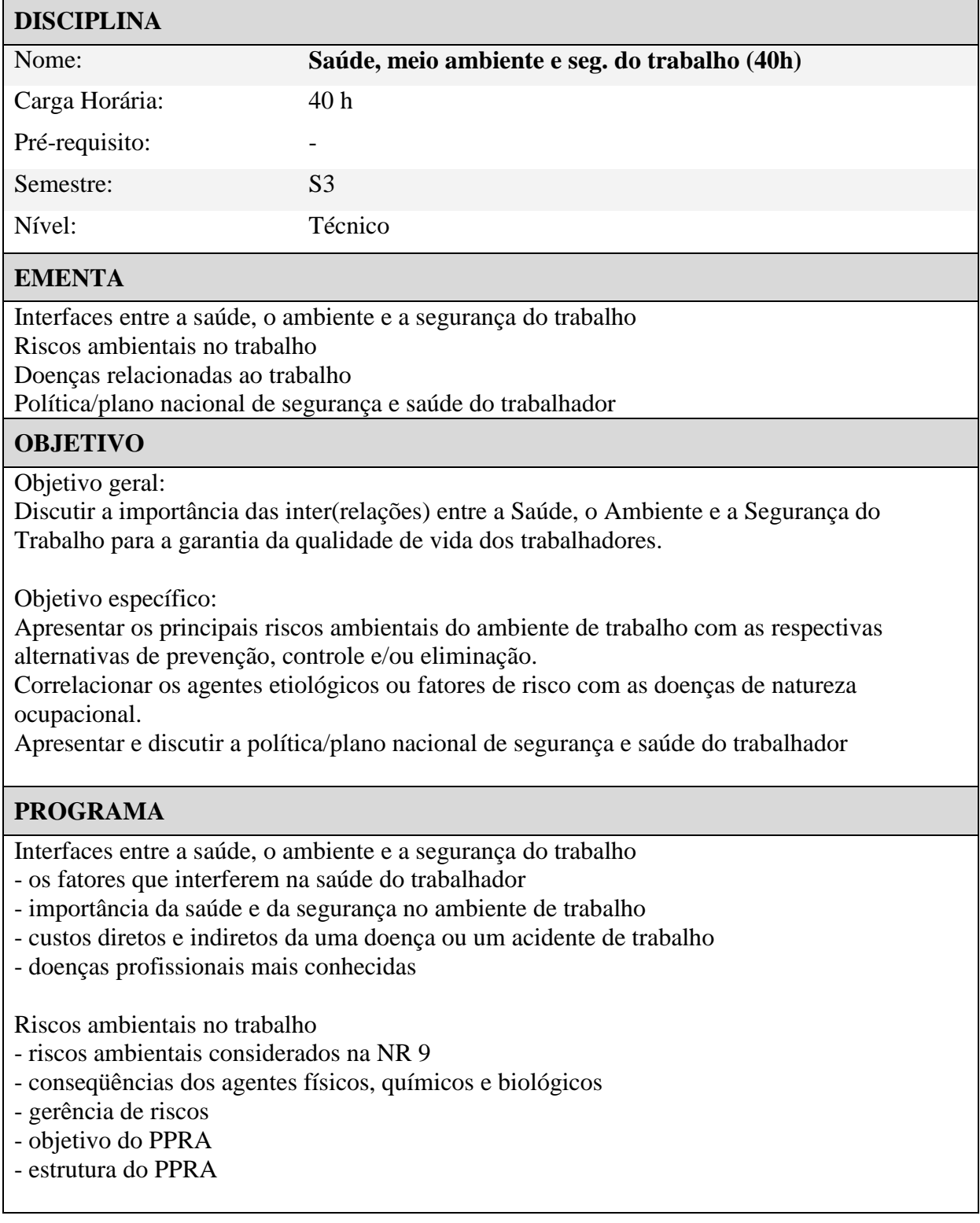

Doenças relacionadas ao trabalho

- as doenças, seus agentes ou fatores de risco
- doenças infecciosas e parasitárias relacionadas com o trabalho
- neoplasias (tumores) relacionados com o trabalho

Política/plano nacional de segurança e saúde do trabalhador

#### **METODOLOGIA DE ENSINO**

Aulas teóricas e atividades como fórum, chat, lista de discussão e tarefas a distância utilizando o modelo de comunicação virtual Moodle/videoconferência com tutoria síncrona e assíncrona a distância e presencial;

### **AVALIAÇÃO**

Avaliação de conhecimento continuada e cumulativa através de avaliação presencial individual e em grupo, e de avaliação formativa a distância das atividades desenvolvidas no ambiente virtual de aprendizagem como: fóruns, chats e tarefas;

Autoavaliação contínua, através dos exercícios e atividades, permitindo ao aluno saber seu desempenho;

### **BIBLIOGRAFIA BÁSICA**

Introdução à saúde e segurança no trabalho. Disponível em:

http://www.ilo.org/public/portugue/region/eurpro/lisbon/pdf/pub\_modulos2.pdf NR 9 - PROGRAMA DE PREVENÇÃO DE RISCOS AMBIENTAIS. Disponível em: http://portal.mte.gov.br/data/files/FF8080812BE914E6012BEF1CA0393B27/nr\_09\_at.pdf PORTARIA Nº 1.823, DE 23 DE AGOSTO DE 2012. Institui a Política Nacional de Saúde do Trabalhador e da Trabalhadora. Disponível em:

http://bvsms.saude.gov.br/bvs/saudelegis/gm/2012/prt1823\_23\_08\_2012.html LISTA DE DOENÇAS RELACIONADAS COM O TRABALHO DO MINISTÉRIO DA SAÚDE. Disponível em:

http://portal.saude.gov.br/portal/arquivos/pdf/lista\_doencas\_relacionadas\_trabalho.pdf.

### **BIBLIOGRAFIA COMPLEMENTAR**

Norma Regulamentadora nº 4 Norma Regulamentadora nº 7

Coordenador do Curso

\_\_\_\_\_\_\_\_\_\_\_\_\_\_\_\_\_\_\_\_\_\_\_

Setor Pedagógico

## 5 Metodologia

1

No desenvolvimento do curso **Técnico em Informática Concomitante ao Ensino Médio – Mediotec EAD** será utilizada metodologia que promova a capacidade de autonomia do aluno no processo de aprender a pensar, por meio da integração dos componentes curriculares.

A construção do conhecimento e a incorporação de tecnologias e adoção de práticas pedagógicas contextualizadas atendem às demandas dos processos de produção da área, às constantes transformações e as mudanças socioculturais relativas ao mundo do trabalho. A metodologia possibilita aos alunos a vivência de situações desafiadoras que levem maior envolvimento, instigando-os a decidir, opinar, debater e construir com autonomia seu desenvolvimento profissional. Esta forma de aprendizagem oportuniza ainda a vivência do trabalho em equipe, o exercício da ética e a responsabilidade social, indispensáveis para o bom desempenho profissional.

A situação de aprendizagem prevista em cada semestre, no decorrer do curso, considera o atendimento das demandas do arranjo produtivo local, estimulando a participação ativa dos alunos na busca de soluções para os desafios encontrados. Estudo de casos, pesquisas em diferentes fontes, contato com empresas e especialistas da área, visitas técnicas, trabalho de campo constituem o rol de atividades que podem ser desenvolvidas.

Dessa forma, o fazer pedagógico consiste no processo de construção e reconstrução da aprendizagem na dialética da intenção da tarefa partilhada devendo estar atrelado ao fazer social.

As TICs - Tecnologia da Informação e da Comunicação foram inseridas para promover o ensino a distância como nova forma de se fazer educação. 2

As aulas devem, sempre observando a interdisciplinaridade, abranger além das atividades convencionais da sala de aula, atividades complementares tais como: aulas práticas em laboratórios, iniciação científica, programa de extensão, visitas técnicas, eventos científicos, além de atividades culturais, políticas e sociais, dentre outras desenvolvidas pelos estudantes durante o curso.

Diante do exposto, o professor atua na condição de mediador do processo ensino aprendizagem. Seu papel é fundamental para consolidar um processo participativo em que o aluno possa ser o construtor do seu próprio conhecimento, desenvolvendo uma integração. O que pode

 $^{2}$  Ministério da Educação. Resolução nº 06 de 20/09/2012 – Que define as Diretrizes Curriculares Nacionais dos Cursos Técnicos.

ocorrer através do desenvolvimento de atividades integradoras como por exemplo, debates, reflexões, seminários, momentos de convivência, palestras e trabalhos coletivos, oficinas, entre outros. Compete ao professor organizar situações didáticas para que o aluno busque, através de estudo individual e/ou em equipe, soluções para os problemas que retratem a realidade profissional do técnico.

As ações pedagógicas devem ser focadas na formação de pessoas oportunizando capacitação para a aquisição e o desenvolvimento de novas competências em função de novos saberes que se produzem e demandam um novo tipo de profissional, preparado para lidar com as tecnologias e linguagens, capaz de responder a novos ritmos e processos.

Assim, a formação teórica e prática ofertada aos alunos do curso proposto, tem como objetivo proporcionar a mobilização de conhecimentos, habilidades e atitudes, gerando, por conseguinte, as competências profissionais que são demandadas pelos cidadãos, pelo mercado de trabalho e por toda a sociedade, de acordo com o perfil profissional previamente definido. Para que tais competências sejam desenvolvidas nos alunos, pressupõe-se que o processo de ensinoaprendizagem considere:

- Situações que façam o aluno agir, observando a existência de vários pontos de vista e de diferentes formas e caminhos para aprender;
- Necessidade dos alunos confrontarem suas próprias ideias com os conhecimentos técnico-científicos, instigando a dúvida e a curiosidade;
- Formação teórica e prática seja na sala de aula, à distância ou nos laboratórios, como elementos indissociáveis que possibilitam o desenvolvimento de competências profissionais e para a vida cidadã, compatíveis com o desenvolvimento físico, psíquico, moral e social do aluno.

Considerando os objetivos que a qualificação profissional propõe cumprir e os pressupostos acima apresentados, as situações-problema são consideradas como estratégias para favorecer com êxito ao discente, o desenvolvimento das competências necessárias para a atuação profissional.

O curso proposto é desenvolvido no modelo de ensino a distância EaD com metodologia semi-presencial. Cada disciplina prever a utilização do ambiente de ensino virtual e encontros presenciais com os alunos. Através dos encontros presenciais são realizadas as revisões dos conteúdos ministrados através do ambiente virtual. Nesses momentos, os professores aproveitam

para desenvolver atividades que complementam os conhecimentos estudados na disciplina, através da utilização de aulas práticas, seminários, visitas técnicas e estudos de caso.

No ambiente virtual são previstas a utilização de ferramentas de desenvolvimento de estudos que coloquem o aluno em contato com atividades diferenciadas, provendo assim um leque de opções para auxílio à melhoria do autodesenvolvimento dos conhecimentos estudados pelos alunos. São previstas as seguintes ferramentas de auxílio a aprendizagem no ambiente virtual – vídeo aulas, chat, mensagem instantânea, quiz, fórum, glossário, pesquisa e wiki.

O conjunto de todas estas ações pedagógicas proporciona ao corpo discente uma estrutura de ensino-aprendizagem que valoriza a sua participação efetiva no desenvolvimento das habilidades necessárias para o pleno exercício de sua profissão e de sua vida cidadã. É fundamental que a metodologia utilizada na modalidade de ensino à distância estimule à autonomia do sujeito, o desenvolvimento do sentimento de segurança em relação às próprias capacidades, interagindo de modo orgânico e integrado num trabalho de equipe e, portanto, sendo capaz de atuar em níveis em níveis de interlocução mais complexos e diferenciados.

Nesse sentido, é importante que a equipe docente e pedagógica considere alguns aspectos didático-pedagógicos que favorecem o aluno na construção do conhecimento:

- A compreensão da totalidade como uma síntese das múltiplas relações que o homem estabelece na sociedade;
- Reconhecimento da existência de uma identidade comum do ser humano, considerando os diferentes ritmos de aprendizagens e a subjetividade do aluno;
- Reconhecimento da pesquisa como um princípio educativo articulando e integrando os conhecimentos de diferentes áreas sem sobreposição de saberes;
- Diagnóstico das necessidades de aprendizagem dos estudantes a partir do levantamento dos seus conhecimentos prévios;
- Elaboração de projetos com objetivo de articular e inter-relacionar os saberes, tendo como princípios a contextualização, a transdisciplinaridade e a interdisciplinaridade;
- Visualização da Educação Profissional como componente da formação global do aluno, articulada às diferentes formas de educação e trabalho, à ciência e às tecnologias.

Durante o curso haverá momentos presenciais e a distância. Os encontros presenciais por disciplina correspondem a, no mínimo, 20% da carga horária, de forma que os alunos possam interagir com todos os professores das respectivas disciplinas. Adicionalmente, ocorrem encontros presenciais que poderão ser adicionados para acompanhamento quando se evidencia baixo desempenho dos alunos ou necessidade de revisão de conteúdo.

A interação a distância acontece com a mediação dos meios de comunicação síncronos e assíncronos, predominantemente por meio do Ambiente Virtual (chats, fóruns de discussão, tarefas, atividades, entre outros) e de forma complementar por outros meios como telefone, fax, e-mail, listas, videoconferência e ainda pelos materiais didáticos impressos e em meio digital.

Durante as interações presenciais e/ou a distância, o papel do professor é fundamental pois sua atuação é elemento essencial no processo de aprendizagem a distância e agente direto de interação entre professor e conteúdo.

Uma das funções do professor é apoiar a aprendizagem à distância visando à formação do saber, do saber-fazer e do saber-ser. Dentre outras funções, destacamos:

- Orientar e estimular os alunos no processo de ensino-aprendizagem;
- Manter contato constante com os alunos enviando notícias do curso, lembretes, motivando a uma participação mais ativa,
- Orientar sobre materiais e leituras complementares;
- Promover a adesão de alunos periféricos por meio de estratégias personalizadas;
- Atender dúvidas metodológicas e de conteúdo em conjunto com o professor responsável por sua produção;
- Avaliar as atividades realizadas a distância.

Outro aspecto a ser enfatizado é que as potencialidades pedagógicas das diversas mídias devem ser maximizadas visando o atendimento as diversas necessidades e múltiplos perfis, que são característicos do aluno que estuda a distância, possibilitando a ele um retorno efetivo às dúvidas e anseios, bem como propiciando o diálogo necessário no processo de análise e produção do conhecimento na área de Informática. Portanto, faz-se a opção por utilizar concomitantemente diversas tecnologias, tais como o Material impresso; Ambiente Virtual de Ensio e Aprendizagem (AVEA); Videoconferência, além do apoio dos tutores presenciais no pólo.

A diversidade de mídias e de suportes de aprendizagem transforma a comunicação educativa em uma poderosa ferramenta capaz de minimizar a barreira (mas não eliminar) da separação física e do tempo entre professor e aluno, além de proporcionar um aumento substancial do nível de interação e interatividade.

Nesse sentido, a videoconferência vem contribuir também para a comunicação síncrona entre professores e alunos, por propiciar uma efetiva participação, expondo idéias, discussões, além disso, por proporcionar visualização que poderá contribuir para a construção de modelos mentais de objetos ou de processo a eles associados.

# 6 PRÁTICA PROFISSIONAL

A prática profissional prevista para o curso em questão, deve continuamente está articulada, na organização curricular, aos fundamentos científicos e tecnológicos, metodológicos e didáticopedagógicos, sendo direcionada pela pesquisa como princípio pedagógico que possibilita "[...] ao educando enfrentar o desafio do desenvolvimento da aprendizagem permanente, integra as cargas horárias mínimas de cada habilitação profissional de técnico e correspondentes etapas de qualificação e de especialização profissional técnica de nível médio.<sup>3</sup>

Em suma, a prática profissional permeia todo o curso, sendo também proposta, enfatizada e estimulada mediante participação do aluno em Práticas Profissionais. Desse modo, na organização curricular deste PPC, embora as disciplinas tenham atividades práticas, algumas destas, serão contabilizadas como horas de práticas profissionais tendo o objetivo de favorecer a construção do conhecimento de forma multidimensional, interdisciplinar e fundadas em diferentes perspectivas, referenciais e vivências. Isto porque permite ao aluno a realização de atividades significativas, que levam em consideração a relação entre teoria e prática, a inter-relação dos saberes através de atividades que possibilitam a concretização de tal proposta, como: participação dos alunos em projetos de iniciação científica, seminários, palestras, congressos, apresentações em eventos científicos, cursos realizados ou ministrados, oficinas, entre outros.

As referidas atividades serão incentivadas e coordenadas pelos docentes e por vezes, quando possível, promovidas pela instituição, pelo coordenador do curso em parceira com outras entidades, diretorias, polos de ensino, professores, técnico-administrativos, alunos e demais agentes envolvidos no processo.

Todas as ações elencadas acima contribuem para uma formação sólida, consoante com uma visão unificada, capaz de envolver ciência, tecnologia e cultura quando os alunos são participantes e atuam em cada uma dessas atividades.

1

<sup>3</sup> Ministério da Educação. Resolução nº 06 de 20/09/2012 – Que define as Diretrizes Curriculares Nacionais dos Cursos Técnicos.

# 7 Estágio Curricular

O estágio é ofertado neste projeto pedagógico, como componente curricular opcional, com carga horária de no mínimo 300 horas, somada a carga horária regular obrigatória. Neste sentido, o Projeto Pedagógico do Curso, está de acordo com o disposto na Lei Nº 11.788 de 25 de setembro de 2008, em seu art.1º e seu art.2º, em especial nos parágrafos 2º e 3º, do artigo 2º.

Ao optarem por realizar o estágio curricular, o aluno seguirá as determinações constantes no Manual do Estágio do IFCE, assim como na Lei Nº 11.788 (Lei do Estágio).

## 8 Avaliação da aprendizagem

A avaliação da aprendizagem tem como propósito subsidiar a prática do professor, oferecendo pistas significativas para a definição e redefinição do trabalho pedagógico. Conforme preconiza a LDB Nº 9.394/96 a avaliação é continua, sistemática e cumulativa, orientada pelos objetivos definidos no plano de curso e tem como finalidade proporcionar aos discentes a progressão de seus estudos. Para tanto, no processo ensino-aprendizagem, a avaliação assume as funções diagnóstica, formativa e somativa com preponderância dos aspectos qualitativos sobre os quantitativos, devendo ser utilizada como ferramenta para tomada de consciência das dificuldades, conquistas e possibilidades, funcionando como instrumento colaborador nesse processo.

Considerando que o desenvolvimento de competências envolve conhecimentos, práticas e atitudes, o processo avaliativo exige diversidade de instrumentos e técnicas de avaliação, que deverão estar diretamente ligados ao contexto da área objeto da educação profissional e utilizados de acordo com a natureza do que está sendo avaliado.

Desta forma, são utilizados instrumentos diversificados que possibilitam ao professor observar e intervir no desempenho do aluno considerando os aspectos que necessitem ser melhorados, orientando a este, no percurso do curso diante das dificuldades de aprendizagem apresentadas, reconhecendo as formas diferenciadas de aprendizagem, em seus diferentes processos, ritmos, lógicas, exercendo, assim, o seu papel de orientador e mediador que reflete na ação e que age sobre a realidade. Dentre vários instrumentos podemos destacar os trabalhos de natureza teórico-práticos, provas objetivas, provas discursivas, execução de projetos orientados, experimentações práticas, entrevistas, autoavaliação, analyses de casos, e ou outros instrumentos que enfatizem a resolução de situações-problema específicas do processo de formação do técnico.

Exemplos de instrumentos avaliativos:

- Trabalho de pesquisa/projetos para verificar as capacidades de representar objetivos a alcançar; caracterizar o que vai ser trabalhado; antecipar resultados; escolher estratégias mais adequadas à resolução do problema; executar ações; avaliar essas ações e as condições de execução; seguir critérios preestabelecidos;
- Observação da resolução de problemas relacionados ao trabalho em situações simuladas ou reais, com o fim de verificar que indicadores demonstram a aquisição de competências mediante os critérios de avaliação previamente estabelecidos;
- Análise de casos os casos são desencadeadores de um processo de pensar, fomentador da dúvida, do levantamento e da comprovação de hipóteses, do pensamento inferencial, do pensamento divergente, entre outros;
- Prova visa verificar a capacidade adquirida pelos alunos de aplicar os conteúdos aprendidos. Como, por exemplo: analisar, classificar, comparar, criticar, generalizar e levantar hipóteses, estabelecer relações com base em fatos, fenômenos, idéias e conceitos.

Para fins de promoção são avaliados tanto o desempenho do aluno como a sua assiduidade. Na composição da avaliação, 40% será realizada por meio do Ambiente Virtual de Ensino e Aprendizagem e 60% por meio de avaliações presenciais. É considerado aprovado o aluno que obtiver no mínimo 60% (6,0) de aproveitamento dos conhecimentos adquiridos e demonstrados em cada disciplina e que tenha cumprido no mínimo 75% das horas aula por disciplina. O aluno que não atingir o mínimo necessário para aprovação, poderá participar da recuperação final conforme estabelecido no Regulamento da Organização Didática (ROD) do IFCE.

Para fins de promoção no curso Técnico em Informática, os estudantes devem obter média final igual ou superior a 6,0 (seis) ou nota após PF (prova final) igual ou superior a 5,0 (cinco).

## **8.1 Sistemática de Avaliação**

Conforme previsto na Seção I, do Capítulo II, Título VII do ROD, a avaliação da aprendizagem se realizará por meio da aplicação de provas, trabalhos presenciais ou virtuais, projetos orientados, experimentações práticas, entrevistas ou outros instrumentos, levando-se em conta o caráter progressivo dos instrumentos avaliativos ao longo do período letivo.

A sistemática de avaliação da aprendizagem contemplará atividades postadas no ambiente virtual, que contabilizarão 40% do total da nota total obtida em uma disciplina, e atividades de avaliação presencial, responsáveis por 60% da nota, respectivamente. Os exames presenciais devem prevalecer sobre outras formas de avaliação a distância.

A aprovação em cada componente curricular resultará da média ponderada das avaliações presenciais e a distância, devendo ser superior ou igual a 6,0 (seis). O estudante que não atingir a média para aprovação fará exame presencial final, que deverá ser aplicado até 10 (dez) dias após a divulgação do resultado da média semestral, desde que tenha obtido, no semestre, a média mínima

3,0 (três). A média final deverá ser obtida pela soma da média semestral, mais a nota do exame presencial final, dividida por 2 (dois); a aprovação do estudante está condicionada à obtenção da média mínima 5,0 (cinco). Para ser aprovado, o estudante também deverá apresentar frequência igual ou superior a 75% (setenta e cinco por cento), do total de horas letivas em cada componente curricular.

O rendimento acadêmico deverá ser mensurado, aplicando-se a seguinte fórmula:

Técnico Semestral

$$
X_s = \frac{2 \, AD + 3 \, AP}{5} \ge 6,0
$$
\n
$$
X_F = \frac{X_s + EFP}{2} \ge 5,0
$$

Para efeito de frequência computam-se atividades presenciais em termos do número de turno (manhã, tarde ou noite) em que o estudante esteve no polo ao qual sua matrícula está vinculada, bem como a participação nas atividades a distância.

### **8.2 Recuperação da Aprendizagem**

O Art. 12 da LDB Nº 9.394/96 estabelece que os estabelecimentos de ensino, respeitadas as normas comuns e as do seu sistema de ensino, terão a incumbência de Inciso V "prover meios para a recuperação dos alunos de menor rendimento". Já o Art. 13, o inciso IV estabelece que os docentes incumbir-se-ão de estabelecer estratégias de recuperação para os alunos de menor rendimento. Dessa forma, o *Campus* Fortaleza, preceitua sobre a Recuperação da Aprendizagem como o tratamento especial dispensado aos estudantes que apresentem desempenhos não satisfatórios.

#### **8.2.1 Recuperação Paralela**

A proposta de Recuperação paralela, do *Campus* Fortaleza, também está em consonância com o ROD.

Neste sentido, entende-se à necessidade de assegurar condições que favoreçam a elaboração, implementação e avaliação de atividades da recuperação paralela, que atenda à multiplicidade de situações existentes. Nesse processo o professor atenderá aos alunos procurando garantir a apropriação de conteúdos ainda não assimilados, representando um momento de superação das dificuldades encontradas.
### 9 Avaliação do Projeto Pedagógico do Curso

O Projeto do Curso **Técnico em Informática Concomitante ao Ensino Médio - PRONATEC** submetido ao Conselho superior (CONSUP), que avaliará sua viabilidade de oferta e devidas alterações, se necessárias, sendo posteriormente decidido quanto a aprovação e autorização do funcionamento do curso. Numa segunda etapa, o Projeto deverá ser avaliado periodicamente.

#### **9.1 Avaliação do curso**

O curso Técnico em Informática, será avaliado continuamente por meio de reuniões que tratem:

- Do atendimento aos objetivos propostos no projeto pedagógico;
- Das instalações e equipamentos disponíveis e adequados para o uso de docentes e discentes;
- Dos resultados de avaliação de desempenho docente;
- Dos índices de permanência e êxito discente;
- Realização de reuniões trimestrais com os coordenadores para análise geral do andamento do curso;
- Reuniões semestrais com os professores para contextualizar a problemática de evasão no Campus e definição coletiva de estratégias de combate à evasão;
- Realização de reuniões para apresentação de dados aos coordenadores/professores dos componentes curriculares que apresentam maior índice de reprovação e evasão, para reflexão de práticas pedagógicas que revertam essa situação.

#### **9.2 Avaliação do desempenho docente**

A avaliação docente é feita por meio de aplicação de um questionário padrão aplicado aos estudantes. O objetivo dessa avaliação é a melhoria da prática docente.

72 Os critérios de avaliação são questões referentes à conduta docente, à pontualidade, assiduidade, domínio de conteúdo, incentivo à participação do aluno, metodologia de ensino, relação professor-aluno e sistema de avaliação. Após a análise dos resultados, a coordenação pedagógica do Mediotec EAD, avaliará individualmente os docentes, os resultados obtidos e em seguida, divulga os resultados gerais para conhecimento dos alunos e demais membros da comunidade escolar.

### 10Critérios de aproveitamento de componentes curriculares

Aos estudantes do IFCE fica assegurado o direito ao aproveitamento de componentes curriculares, desde que haja compatibilidade de conteúdo e de carga horária, no mínimo, 75% (setenta e cinco por cento) do total estipulado para o componente curricular. O aproveitamento de componente curricular só poderá ser solicitado uma única vez. Poderão ser aproveitados componentes curriculares cursados no mesmo nível do que está sendo pleiteado ou superior a ele.

Os procedimentos relativos a esse processo constam no Capítulo IV da Seção III, do Título III do ROD do IFCE.

#### 11Estratégias de apoio ao discente

Conforme previsto na legislação que fundamenta o Mediotec EAD, uma vez matriculados no IFCE, esses estudantes têm direitos a todos os serviços ofertados pelo IFCE, assim como os demais estudantes.

Nesse sentido, há ações de apoio aos estudantes provinientes dos seguintes setores:

Coordenadoria de Assistência Estudantil:

As ações da assistência estudantil possuem dois eixos norteadores, o primeiro refere-se aos serviços que visam atender a toda comunidade discente com atendimento biopsicossocial e alimentação escolar (almoço e lanches), e o segundo, os auxílios que se destinam ao atendimento prioritário do discente em situação de vulnerabilidade social.

No que diz respeito à auxílios, o estudante matriculado pelo Mediotec EAD já tem seu recurso para almentação e transporte reservado quando da adesão ao Programa pelo IFCE.

Ainda nessa coordenadoria há o serviço de Psicologia que tem por objetivo contribuir para os processos de educação, saúde e bem-estar dos alunos e das pessoas, direta e indiretamente, ligadas ao contexto educacional do discente, tornando-se responsável por:

- Acolher a demanda do *Campus,* atreladas à formação educacional do corpo discente, englobando o desenvolvimento cognitivo e emocional, bem como sua relação direta com os processos de aprendizagem;
- Receber queixas do corpo discente e/ou docentes referentes as dificuldades de aprendizagem, tanto situados no contexto socioeconômico (condição familiar, conflitos emocionais, etc); quanto psicopedagógico (relacionamento interpessoal aluno/aluno; aluno/professor; aluno/servidor — transtornos de aprendizagem, etc).
- Investigar, possíveis obstáculos na construção desse processo, realizando avaliação e o acompanhamento dos casos, prestando orientações acerca da melhor conduta a ser adotada pelo serviço;
- Dispensar serviços aos discentes no formato de intervenções individuais ou coletivas, permeadas com o intuito de fomentar construções de caráter psicopedagógico, psicossocial e terapêutico, nas esferas da prevenção e do acompanhamento discente, quando necessário.

 A atuação em comum de todos os profissionais que integram o setor voltado para a assistência ao educando envolve a realização dos atendimentos individuais – acolhida, orientações gerais, e de grupos operativos e socioeducativos.

Os serviços de saúde também estão inseridos na Assistência Estudantil desenvolvendo ações de prevenção, promoção e acompanhamento da saúde do discente visando garantir, através de suas atividades, a permanência do mesmo na instituição e o direito à educação.

Algumas das atribuições do setor de saúde:

- Realizar atribuições auxiliares (verificação de sinais vitais, administrar medicamentos prescritos e realizar curativos);
- Prevenir, promover e controlar as doenças transmissíveis em geral em programas de vigilância epidemiológica;
- Realizar educação em saúde no controle das Doenças Sexualmente Transmissíveis;
- Estabelecer medidas educativas frente ao combate às drogas lícitas e ilícitas;
- Orientar sobre os cuidados relacionados com a saúde;
- Realizar o primeiro atendimento de enfermagem às urgências e emergências até a chegada do suporte avançado (SAMU).
- Realizar encaminhamentos à rede municipal de saúde (ações intersetoriais);
- Participar na elaboração de políticas de saúde e em sistemas de gerenciamento de saúde e ensino.

A Coordenadoria Técnico-Pedagógica (CTP) é o setor responsável por promover, em parceria com os diversos setores da Instituição, ações que visem garantir o êxito do processo de ensino-aprendizagem. Tem por finalidade assessorar as atividades de ensino, pesquisa e extensão, supervisionando e avaliando estas atividades, para assegurar a regularidade do desenvolvimento do processo educativo.

A Coordenadoria Técnico - Pedagógica desempenha dentre outras atividades:

- Acolhida aos alunos com dinâmicas viáveis ao conhecimento da estrutura física, profissionais docentes e técnicos;
- Realização de ações de combate à evasão;
- Mediação, quando necessário o diálogo, entre professores e alunos buscando contribuir para melhoria da educação;
- Acompanhamento individualizado aos discentes nas disciplinas de menor rendimento acadêmico;
- Orientação de alunos monitores para socialização das principais dificuldades apresentadas em relação ao acompanhamento dos estudantes com dificuldades de aprendizagem e em como sistematizar as ações ao processo de acompanhamento;
- Monitoramento da frequência e rendimento dos alunos e informações aos pais ou responsáveis. (alunos menores de idade)
- Comunicar-se com alunos infrequentes, via telefone, e-mail ou visita domiciliar (parceria Assistência Estudantil)
- Acompanhamento no desenvolvimento de atividades culturais, sociais e esportivas;
- Analisar a documentação apresentada pelo discente e emitir parecer técnico aos que convir a competência da CTP e encaminhar aos setores para conclusão do processo;
- Realização de atividades (palestras, oficinas, seminários) de orientação educacional sobre temáticas de Educação para a vida e temas transversais;
- Acompanhamento aos discentes com necessidades educacionais especiais em parceria com o NAPNE;
- Realizar atendimento de pais ou responsáveis pelos alunos;
- Fortalecer a parceria Família e IFCE através de reuniões de pais e responsáveis, momentos de estudos, oficinas e /ou vivências sobre questões que interferem no processo ensino-aprendizagem dos estudantes como, relação família e escola, disciplina, questões de ordem familiar que podem interferir no desempenho do estudante, acompanhamento dos pais entre outros.

Outro serviço disponibilizado aos estudantes é o de Biblioteca que está à disposição dos discentes da Instituição, nos três turnos, oferecendo-lhes, além da utilização do seu acervo, os seguintes serviços:

> Referência – atendimento ao usuário, auxílio à pesquisa, desenvolvimento e atualização de tutoriais;

- Orientação e/ou busca bibliográfica;
- Empréstimo domiciliar permissão da retirada de material bibliográfico por período determinado;
- Orientação de trabalhos acadêmicos orientação à normalização de documentos, de acordo com as normas adotadas pela ABNT;
- Visita orientada apresentação da biblioteca e demonstração dos serviços oferecidos ao usuário;
- Programa de capacitação do usuário oferece treinamento para que o usuário tenha maior autonomia na busca de materiais, como também dos recursos dos quais a Biblioteca dispõe:
- Acesso à Internet Oferece ao usuário um serviço gratuito de acesso à Internet, com fins de informação, estudo ou pesquisa;
- Renovação de empréstimo via Web;
- Pedido de reserva, via Web;
- Elaboração de ficha catalográfica;
- Disseminação seletiva da informação.

As atividades esportivas incluem escolinhas esportivas de iniciação, aperfeiçoamento e especialização dos fundamentos básicos e específicos de modalidades esportivas.

O *campus* Fortaleza, na área de esporte disponibiliza para a comunidade acadêmica, diversas atividades desportivas. Para ter acesso a todos esses serviços é necessário, está regularmente matriculado no curso técnico para se adequar as regras estabelcidas pela instituição.

# 12DIPLOMA

Ao aluno que concluir, com êxito, todos os componentes curriculares da matriz curricular, será conferido o Diploma de Técnico em Informática.

# 13CORPO DOCENTE

O corpo docente que atua no Mediotec EAD é composto por docentes efetivos do IFCE e externo ao IFCE que participaram de processo seletivo, via Chamadas Públicas Internas e Externas à instituição.

## 14INSTALAÇÕES E EQUIPAMENTOS

Em uma área de aproximadamente 39.000 m², o *campus* de Fortaleza dispõe de 54 salas de aulas convencionais, mais de 80 laboratórios nas áreas de Artes, Turismo, Construção Civil, Indústria, Química, Licenciaturas e Telemática, além de sala de videoconferência e audiovisual, unidade gráfica, biblioteca, incubadora de empresas, espaço de artes, complexo poliesportivo e auditórios.

Na área do esporte, a unidade dispõe de uma moderna e aperfeiçoada estrutura de 5000 m² de área construída, compreendendo campo de futebol *society*, quadra poliesportiva coberta, piscina (10x12 m), salas de musculação, de fisioterapia e de avaliação física, cinco salas de aula (duas convencionais e três para ginástica), pista de *cooper* (260 m), galeria de banheiros e vestiários, além de área de convivência, terraço e setor administrativo.

Ainda no *campus,* é válido destacar a existência de uma sala de videoconferência, de 80 m² climatizada e com equipada com sistema de videoconferência.

Os equipamentos da sala de videoconferência são:

- Codec: View Station VSX 7000
- 20 computadores
- 1 Codec View Station VSX Móvel (para ser levada para os pólos)
- 2 Microfone Pod
- 1 Monitor de LCD 40"
- 2 Projetor Multimídia (um deles móvel para ser levado para os pólos)
- 2 Central de Ar-Condicionado 30.000 BTUs

São utilizados os protocolos de rede H. 323 (LAN/via IP – ponto a ponto).

O ambiente virtual de aprendizagem utilizado no e-Tec/Mediotec EAD é um aplicativo que disponibiliza recursos e ferramentas especialmente projetados para desenvolver o processo educativo a distância, e por ser um ambiente totalmente digital permite a manipulação de informações hipermídia e a interação síncrona e assíncrona entre os participantes. Isso favorece as características de aprendizagem de cada aluno.

Para o desenvolvimento do curso, o IFCE optou pelo ambiente virtual de aprendizagem denominado Moodle, pois, várias experiências práticas anteriores demonstraram sua adequabilidade às necessidades didáticas, de comunicação e gestão do curso, bem como ao perfil de um públicoalvo com diferentes níveis de experiência no uso da Internet. Justifica-se também seu uso por conter todas as ferramentas de base necessárias à realização do curso de Informática **(**agenda, fórum, batepapo, repositório de material, portifólio, entre outros recursos).

O Moodle é um software livre amplamente utilizada em diversas instituições de ensino pública e privada. Este ambiente é um importante recurso de aprendizagem, pois ele proporciona que os alunos tenham um apoio para a construção de seu conhecimento. Além disso, ele permite a comunicação entre professores e alunos, bem como entre alunos tornando o aprendizado um processo coletivo e de qualidade.

Com relação aos Polos de Educação a Distância, conveniados com o IFCE, por meio de Termo de Cooperação, Polos de Campos Sales, Caucaia e Pacajus a estrutura física é constituída, no mínimo, pelos itens abaixo especificados:

- 1 Sala de recepção e secretaria acadêmica
- 1 Sala de Tutoria ou estudos
- 1 Sala de aula convencional equipada com projetor LCD e PC ou notebook equipado com kit multimídia.
- 1 Biblioteca contendo os títulos indicados para o curso e complementares
- 1 laboratório de informática com 25 computadores com conexão à Internet (2MB/s, conforme edital) e equipados com kit multimídia.

Com infraestrutura apresentada, é possível promover outros tipos de cursos em diferentes áreas e níveis, atendendo-se às demandas da região e às políticas nacionais de democratização da Educação e inclusão digital fortalecendo as parcerias entre Município, Estado e União em prol da Educação, com responsabilidade social e visando o desenvolvimento sustentável das regiões.

## 15Referência bibliográfica

- BRASIL. Lei n° 11.892, 29 de dezembro de 2008. Institui a Rede Federal de Educação Profissional, Científica e Tecnológica, cria os Institutos Federais de Educação, Ciência e Tecnologia, e dá outras providências. Diário Oficial da União (da República Federativa do Brasil), Brasília, 29 de dezembro de 2008.
- BRASIL. Lei N° 12.513, de 26 de outubro de 2011. Institui o Programa Nacional de Acesso ao Ensino Técnico e Emprego (PRONATEC). Diário Oficial da União (da República Federativa do Brasil), Brasília, 27 de outubro de 2011.
- BRASIL. Lei n° 5.154, 23 de julho de 2004. Regulamenta o § 2º do art. 36 e os arts. 39 a 41 da Lei nº 9.394, de 20 de dezembro de 1996, que estabelece as diretrizes e bases da educação nacional, e dá outras providências. Diário Oficial da União (da República Federativa do Brasil), Brasília, 23 de julho de 2004.
- BRASIL. Lei n° 9394, 20 de dezembro de 1996. Estabelece as diretrizes da base da educação nacional. Diário Oficial da União (da República Federativa do Brasil), Brasília, 20 de dezembro de 1996.
- BRASIL. Lei Nº 1.1788, 25 de novembro de 2008. Dispõe sobre o estágio de estudantes; altera a redação do art. 428 da Consolidação das Leis do Trabalho – CLT, aprovada pelo BRASIL. Decreto-Lei N° 5.452, de 1° de maio de 1943, e a Lei n° 9.394, de 20 de dezembro de 1996; revoga as Leis n° 6.494, de 7 de dezembro de 1977, e 8.859, de 23 de março de 1994, o parágrafo único do art. 82 da Lei n° 9.394, de 20 de dezembro de 1996, e o art. 6° da Medida Provisória n° 2.164-41, de 24 de agosto de 2001; e dá outras providências. Diário Oficial da União (da República Federativa do Brasil), Brasília, 25 de novembro de 2008.
- BRASIL. Ministério da Educação.CNE.CEB. Resolução Nº 06 de 20 de setembro de 2012 Define Diretrizes Curriculares Nacionais para a Educação Profissional de Nível Técnico.
- BRASIL. Portaria MEC Nº 1.152/2015 Dispõe sobre a Rede e-Tec Brasil e sobre a oferta de cursos a distância por meio da Bolsa-Formação, no âmbito do Programa Nacional de Acesso ao Ensino Técnico e Emprego – Pronatec.
- BRASIL. Portaria MEC Nº 817/2015 Dispõe sobre a oferta da Bolsa-Formação no âmbito do Programa Nacional de Acesso ao Ensino Técnico e Emprego - Pronatec e revoga a Portaria MEC nº168 e suas alterações (reeditada em 13/02/2017).
- BRASIL. Resolução Nº 04, 08 de dezembro de 1999. Institui as Diretrizes Curriculares Nacionais para a Educação Nacional de Nível Técnico. Diário Oficial da União (da República Federativa do Brasil), Brasília, 04 de dezembro de 1999.
- BRASIL.Catálogo Nacional de Cursos Técnicos SETEC/MEC. 3ª Ed. Disponível em http://portal.mec.gov.br/index.php?option=com\_docman&view=download&alias=41271 cnct-3-edicao-pdf&category\_slug=maio-2016-pdf&Itemid=30192 Acesso em 7 de setembro de 2017
- Instituto Brasileiro de Geografia e Estatística. IBGE. Pesquisa de Serviços de Tecnologia da Informação. 2011. Disponível em: <http://www.ibge.gov.br/home/estatistica/pesquisas/pesquisa\_resultados.php?id\_pesquisa= 77>. Acesso em: 10 set. 2017.
- Instituto de Pesquisa e Estratégia Econômica do Ceará. IPECE (Ceará). Ceará em números 2016. 2016. Disponível em: <http://www2.ipece.ce.gov.br/publicacoes/ceara\_em\_numeros/2016/completa/index.htm>. Acesso em: 10 set. 2017.
- Instituto Federal de Educação, Ciência e Tecnologia. IFCE. Regulamento da Organização Didática (ROD). Aprovado pela Resolução Consup Nº 35, de 22 de junho de 2015.